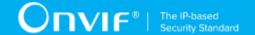

# ONVIF<sup>™</sup> Profile A Client Test Specification

Version 16.12

December 2016

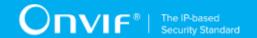

© 2016 ONVIF, Inc. All rights reserved.

Recipients of this document may copy, distribute, publish, or display this document so long as this copyright notice, license and disclaimer are retained with all copies of the document. No license is granted to modify this document.

THIS DOCUMENT IS PROVIDED "AS IS," AND THE CORPORATION AND ITS MEMBERS AND THEIR AFFILIATES, MAKE NO REPRESENTATIONS OR WARRANTIES, EXPRESS OR IMPLIED, INCLUDING BUT NOT LIMITED TO, WARRANTIES OF MERCHANTABILITY, FITNESS FOR A PARTICULAR PURPOSE, NON-INFRINGEMENT, OR TITLE; THAT THE CONTENTS OF THIS DOCUMENT ARE SUITABLE FOR ANY PURPOSE; OR THAT THE IMPLEMENTATION OF SUCH CONTENTS WILL NOT INFRINGE ANY PATENTS, COPYRIGHTS, TRADEMARKS OR OTHER RIGHTS.

IN NO EVENT WILL THE CORPORATION OR ITS MEMBERS OR THEIR AFFILIATES BE LIABLE FOR ANY DIRECT, INDIRECT, SPECIAL, INCIDENTAL, PUNITIVE OR CONSEQUENTIAL DAMAGES, ARISING OUT OF OR RELATING TO ANY USE OR DISTRIBUTION OF THIS DOCUMENT, WHETHER OR NOT (1) THE CORPORATION, MEMBERS OR THEIR AFFILIATES HAVE BEEN ADVISED OF THE POSSIBILITY OF SUCH DAMAGES, OR (2) SUCH DAMAGES WERE REASONABLY FORESEEABLE, AND ARISING OUT OF OR RELATING TO ANY USE OR DISTRIBUTION OF THIS DOCUMENT. THE FOREGOING DISCLAIMER AND LIMITATION ON LIABILITY DO NOT APPLY TO, INVALIDATE, OR LIMIT REPRESENTATIONS AND WARRANTIES MADE BY THE MEMBERS AND THEIR RESPECTIVE AFFILIATES TO THE CORPORATION AND OTHER MEMBERS IN CERTAIN WRITTEN POLICIES OF THE CORPORATION.

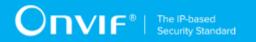

# **REVISION HISTORY**

| Vers.                 | Date         | Description                                                                                                    |  |
|-----------------------|--------------|----------------------------------------------------------------------------------------------------|--|
| 16.12                 | Dec 12, 2016 | Test cases prefixes were changed from CONFIGURESPECIALDAYGROUP to CONFIGURESPECIALDAYGROUPS                                                                                                    |  |
| 16.07                 | Apr 18, 2016 | Test cases about specific event were removed:     CREDENTIALNOTIFICATIONS-1,     CREDENTIALNOTIFICATIONS-2,     CREDENTIALNOTIFICATIONS-3,     SCHEDULENOTIFICATIONS-1,     SCHEDULENOTIFICATIONS-1,     ACCESSPROFILENOTIFICATIONS-1,     ACCESSPROFILENOTIFICATIONS-2.      Antipassback Violations Notifications Test Cases adedd  Special Days Notifications Test Cases adedd                                                                                                    |  |
| 16.07                 | Mar 24, 2016 | <ul> <li>get_credential_details feature was changed: Old description: "Client is able to get Credentials details using GetCredentials operation OR Client supports get_credential_list.get_credential_list feature" New description: "Client is able to get Credential details using GetCredentials operation"</li> <li>Get Access Profiles Details Test Cases adedd</li> </ul>                                                                                                    |  |
|                       |              | Configure Access Profiles Test Cases adedd                                                                                                    |  |
|                       |              | Get Credential State Test Cases adedd                                                                                                    |  |
|                       |              | Change Credentials State Test Cases adedd                                                                                                    |  |
|                       |              | Get Schedules Details Test Cases adedd                                                                                                    |  |
|                       |              | Configure Schedules Test Cases added                                                                                                    |  |
|                       |              | Get Schedules State Test Cases added                                                                                                    |  |
|                       |              | Reset Antipassback Violation Test Cases added                                                                                                    |  |
|                       |              | Get Special Day Groups List Test Cases added                                                                                                    |  |
|                       |              | Get Special Day Groups Details Test Cases added                                                                                                    |  |
| Configure Special Day |              | Configure Special Day Groups Test Cases added                                                                                                    |  |
| 16.07                 | Mar 14, 2016 | www.onvif.org was removed from Copyright section.                                                                                                    |  |
| 16.01                 | Dec 07, 2016 | <ul> <li>General item (Test Overview) was added</li> <li>Minor updates in formatting, typos and terms</li> <li>Updates according review results (general changes): All test cases and use cases</li> <li>The following tests logic was updated to include logic for the case when all items were received in first GetXListResponse: <ul> <li>GETCREDENTIALLIST-1</li> <li>GETCREDENTIALLIST-2</li> <li>GETSCHEDULELIST-1</li> <li>GETSCHEDULELIST-1</li> <li>GETACCESSPROFILELIST-1</li> <li>GETACCESSPROFILELIST-1</li> </ul> </li> </ul> |  |
| 15.10                 | Oct 13, 2016 | Initial version:                                                                                                    |  |

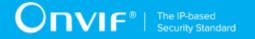

| General parts added                                               |
|-------------------------------------------------------------------|
| Get Credentials List Test Cases added                             |
| Get Credentials Details Test Cases added                          |
| Credential Configuration and State Notifications Test Cases added |
| Configure Credentials Test Cases                                  |
| Get Schedules List Test Cases added                               |
| Schedules Configuration Notifications Test Cases added            |
| Get Access Profiles List Test Cases added                         |
| Access Profiles Configuration Notifications Test Cases added      |
| Get Credential Capabilities added                                 |
|                                                                   |

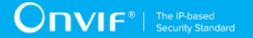

### **Table of Contents**

| 1 | Intro | duction                                            | . 10 |
|---|-------|----------------------------------------------------|------|
|   | 1.1   | Scope                                              | 10   |
|   | 1.2   | Get Credential Capabilities                        | 11   |
|   | 1.3   | Get Credential List                                | 11   |
|   | 1.4   | Get Credential Details                             | 11   |
|   | 1.5   | Configure Credentials                              | 11   |
|   | 1.6   | Credential Configuration and State Notifications   | 11   |
|   | 1.7   | Get Schedule List                                  | . 11 |
|   | 1.8   | Schedule Configuration Notifications               | 11   |
|   | 1.9   | Get Access Profile List                            | 11   |
|   | 1.10  | Access Profile Configuration Notifications         | 12   |
|   | 1.11  | Get Access Profile Details                         | 12   |
|   | 1.12  | Configure Access Profiles                          | 12   |
|   | 1.13  | Get Credential State                               | 12   |
|   | 1.14  | Change Credential State                            | 12   |
|   | 1.15  | Get Schedule Details                               | . 12 |
|   | 1.16  | Configure Schedules                                | 12   |
|   | 1.17  | Get Schedule State                                 | 12   |
|   | 1.18  | Reset Antipassback Violation                       | 12   |
|   | 1.19  | Antipassback Violation Notifications Notifications | 13   |
|   | 1.20  | Get Special Day Group List                         | 13   |
|   | 1.21  | Get Special Day Group Details                      | 13   |
|   | 1.22  | Configure Special Day Groups                       | 13   |
|   | 1.23  | Special Days Notifications                         | 13   |
| 2 | Norm  | ative references                                   | 14   |
| 3 | Terms | s and Definitions                                  | 16   |
|   | 3.1   | Conventions                                        | . 16 |
|   | 3.2   | Definitions                                        | . 16 |
|   | 3.3   | Abbreviations                                      | . 17 |
|   | 3.4   | Namespaces                                         | . 18 |

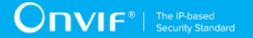

| 4  | Tes | st Overvi | ew                                              | . 19 |
|----|-----|-----------|-------------------------------------------------|------|
|    | 4.1 | General   |                                                 |      |
|    |     | 4.1.1     | Feature Level Normative Reference               | 19   |
|    |     | 4.1.2     | Expected Scenarios Under Test                   | 19   |
|    |     | 4.1.3     | Test Cases                                      | 20   |
|    | 4.2 | Test      | Setup                                           | 20   |
|    | 4.3 | Prere     | equisites                                       | . 20 |
| 5  | Get | Credent   | tial Capabilities Test Cases                    | 22   |
|    | 5.1 | Featu     | re Level Normative Reference:                   | 22   |
|    | 5.2 | Expe      | cted Scenarios Under Test:                      | 22   |
|    | 5.3 | GET       | SERVICE CAPABILITIES                            | 22   |
| 6  | Get | Creden    | tial List Test Cases                            | 24   |
|    | 6.1 | Featu     | re Level Normative Reference:                   | 24   |
|    | 6.2 | Exped     | cted Scenarios Under Test:                      | 24   |
|    | 6.3 | LISTI     | NG OF CREDENTIALS                               | 24   |
|    | 6.4 | LISTI     | NG OF CREDENTIAL INFO                           | 26   |
| 7  | Get | Credent   | tial Details Test Cases                         | 28   |
|    | 7.1 | Featu     | re Level Normative Reference:                   | 28   |
|    | 7.2 | Exped     | cted Scenarios Under Test:                      | 28   |
|    | 7.3 | GET       | CREDENTIALS                                     | 28   |
| 8  | Cor | nfigure C | Credentials Test Cases                          | 30   |
|    | 8.1 | Featu     | re Level Normative Reference:                   | 30   |
|    | 8.2 | Expe      | cted Scenarios Under Test:                      | 30   |
|    | 8.3 | GET :     | SUPPORTED FORMAT TYPES                          | 31   |
|    | 8.4 | CREA      | ATE CREDENTIAL                                  | . 32 |
|    | 8.5 | MOD       | IFY CREDENTIAL                                  | 34   |
|    | 8.6 | DELE      | TE CREDENTIAL                                   | 35   |
| 9  | Cre | dential C | onfiguration and State Notifications Test Cases | 37   |
|    | 9.1 | Featu     | re Level Normative Reference:                   | 37   |
|    | 9.2 | Expe      | cted Scenarios Under Test:                      | 37   |
| 10 | Ge  | et Sched  | ule List Test Cases                             | 39   |

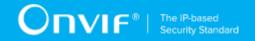

|    | 10.1  | Feature Level Normative Reference:                | 39   |
|----|-------|---------------------------------------------------|------|
|    | 10.2  | Expected Scenarios Under Test:                    | 39   |
|    | 10.3  | LISTING OF SCHEDULES                              | . 39 |
|    | 10.4  | LISTING OF SCHEDULE INFO                          | . 41 |
| 11 | Sche  | dule Configuration Notifications Test Cases       | 43   |
|    | 11.1  | Feature Level Normative Reference:                | 43   |
|    | 11.2  | Expected Scenarios Under Test:                    | . 43 |
| 12 | Get A | Access Profile List Test Cases                    | 44   |
|    | 12.1  | Feature Level Normative Reference:                | 44   |
|    | 12.2  | Expected Scenarios Under Test:                    | 44   |
|    | 12.3  | LISTING OF ACCESS PROFILES                        | 44   |
|    | 12.4  | LISTING OF ACCESSPROFILE INFO                     | 46   |
| 13 | Acces | ss Profile Configuration Notifications Test Cases | 48   |
|    | 13.1  | Feature Level Normative Reference:                | 48   |
|    | 13.2  | Expected Scenarios Under Test:                    | 48   |
| 14 | Get A | Access Profile Details Test Cases                 | 49   |
|    | 14.1  | Feature Level Normative Reference:                | 49   |
|    | 14.2  | Expected Scenarios Under Test:                    | 49   |
|    | 14.3  | GET ACCESS PROFILES                               | . 49 |
| 15 | Confi | gure Access Profiles Test Cases                   | 51   |
|    | 15.1  | Feature Level Normative Reference:                | 51   |
|    | 15.2  | Expected Scenarios Under Test:                    | 51   |
|    | 15.3  | CREATE ACCESS PROFILE                             | 51   |
|    | 15.4  | MODIFY ACCESS PROFILE                             | . 52 |
|    | 15.5  | DELETE ACCESS PROFILE                             | . 53 |
| 16 | Get 0 | Credential State Test Cases                       | 55   |
|    | 16.1  | Feature Level Normative Reference:                | 55   |
|    | 16.2  | Expected Scenarios Under Test:                    | 55   |
|    | 16.3  | GET CREDENTIAL STATE                              | . 55 |
| 17 | Chan  | ge Credential State Test Cases                    | 57   |
|    | 17.1  | Feature Level Normative Reference:                | 57   |

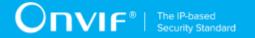

|    | 17.2  | Expected Scenarios Under Test:             | 57   |
|----|-------|--------------------------------------------|------|
|    | 17.3  | ENABLE CREDENTIAL                          | . 57 |
|    | 17.4  | DISABLE CREDENTIAL                         | . 58 |
| 18 | Get S | Schedule Details Test Cases                | 60   |
|    | 18.1  | Feature Level Normative Reference:         | 60   |
|    | 18.2  | Expected Scenarios Under Test:             | 60   |
|    | 18.3  | GET SCHEDULES                              | 60   |
| 19 | Conf  | igure Schedules Test Cases                 | 62   |
|    | 19.1  | Feature Level Normative Reference:         | 62   |
|    | 19.2  | Expected Scenarios Under Test:             | 62   |
|    | 19.3  | CREATE SCHEDULE                            | . 62 |
|    | 19.4  | MODIFY SCHEDULE                            | 63   |
|    | 19.5  | DELETE SCHEDULE                            | 64   |
| 20 | Get S | Schedule State Test Cases                  | . 66 |
|    | 20.1  | Feature Level Normative Reference:         | 66   |
|    | 20.2  | Expected Scenarios Under Test:             | 66   |
|    | 20.3  | GET SCHEDULE STATE                         | . 66 |
| 21 | Rese  | t Antipassback Violation Test Cases        | 68   |
|    | 21.1  | Feature Level Normative Reference:         | 68   |
|    | 21.2  | Expected Scenarios Under Test:             | 68   |
|    | 21.3  | RESET ANTIPASSBACK VIOLATIONS              | 68   |
| 22 | Antip | assback Violation Notifications Test Cases | 70   |
|    | 22.1  | Feature Level Normative Reference:         | 70   |
|    | 22.2  | Expected Scenarios Under Test:             | 70   |
| 23 | Get S | Special Day Group List Test Cases          | 71   |
|    | 23.1  | Feature Level Normative Reference:         | 71   |
|    | 23.2  | Expected Scenarios Under Test:             | 71   |
|    | 23.3  | LISTING OF SPECIAL DAY GROUPS              | 71   |
|    | 23.4  | LISTING OF SPECIAL DAY GROUP INFO          | 73   |
| 24 | Get S | Special Day Group Details Test Cases       | 76   |
|    | 24.1  | Feature Level Normative Reference:         | 76   |

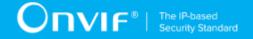

|    | 24.2  | Expected Scenarios Under Test:     | 76 |
|----|-------|------------------------------------|----|
|    | 24.3  | GET SPECIAL DAY GROUPS             | 76 |
| 25 | Confi | gure Special Day Groups Test Cases | 78 |
|    | 25.1  | Feature Level Normative Reference: | 78 |
|    | 25.2  | Expected Scenarios Under Test:     | 78 |
|    | 25.3  | CREATE SPECIAL DAY GROUP           | 78 |
|    | 25.4  | MODIFY SPECIAL DAY GROUP           | 80 |
|    | 25.5  | DELETE SPECIAL DAY GROUP           | 81 |
| 26 | Speci | al Days Notifications Test Cases   | 83 |
|    | 26.1  | Feature Level Normative Reference: | 83 |
|    | 26.2  | Expected Scenarios Under Test:     | 83 |

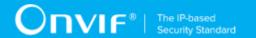

# 1 Introduction

The goal of the ONVIF Test Specification set is to make it possible to realize fully interoperable IP physical security implementations from different vendors. This specification also acts as an input document to the development of a test tool which will be used to test the ONVIF Client implementation conformance towards ONVIF standard. This Client Test Tool analyzes network communications between ONVIF Devices and Clients being tested and determines whether a specific Client is ONVIF conformant (see ONVIF Conformance Process Specification [http://www.onvif.org/Documents/Specifications.aspx]).

This particular document defines test cases required for testing Profile A features of a Client application e.g. Get Credentials Capabilities, Get Credential List, Get Credential Details, Configure Credentials, Credential Configuration and State Notifications, Get Schedule List, Schedule Configuration Notifications, Get Access Profiles, Access Profile Configuration Notifications, Get Access Profile Details, Configure Access Profiles, Get Credential State, Change Credential State, Get Schedule Details, Configure Schedules, Get Schedule State, Reset Antipassback Violation, Get Special Day Group List, Get Special Day Group Details, Configure Special Day Groups. It also describes the test framework, test setup, prerequisites, test policies needed for the execution of the described test cases.

# 1.1 Scope

This ONVIF Profile A Client Test Specification defines and regulates the conformance testing procedure for the ONVIF conformant Clients in the scope of Profile A features. Conformance testing is meant to be black-box network traces analysis and verification. The objective of this specification is to provide the test cases to test individual requirements of ONVIF Clients in the scope of Profile A features according to ONVIF Profile Specifications.

The principal intended purposes are:

- Provide self-assessment tool for implementations.
- Provide comprehensive test suite coverage for Profile A features.

This specification **does not** address the following:

- · 3rd parties Client use cases
- Non-functional (performance and regression) testing and analysis.
- SOAP Implementation Interoperability test i.e. Web Services Interoperability Basic Profile version 2.0 (WS-I BP2.0).
- Network protocol implementation Conformance test for HTTPS and HTTP protocols.

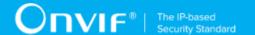

The following sections cover test cases needed for the verification of relevant features as mentioned in the ONVIF Profile Specifications.

# 1.2 Get Credential Capabilities

Get Credential Capabilities section specifies Client ability to request Icapabilities of Credential Service from Device.

## 1.3 Get Credential List

Get Credential List section specifies Client ability to request lists of Credentials from Device.

## 1.4 Get Credential Details

Get Credentials Detail section specifies Client ability to request detailed information about Credentials.

# 1.5 Configure Credentials

Configure Credentials section specifies Client ability configure Credentials on Device.

# 1.6 Credential Configuration and State Notifications

Credential Configuration and State Notifications section specifies Client ability to receive from Device configuration and state notifications for Credentials.

#### 1.7 Get Schedule List

Get Schedule List section specifies Client ability to request lists of Schedules from Device.

# 1.8 Schedule Configuration Notifications

Schedule Configuration Notifications section specifies Client ability to receive from Device configuration notifications for Schedules.

# 1.9 Get Access Profile List

Get Access Profile List section specifies Client ability to request lists of Access Profiles from Device.

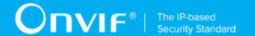

# 1.10 Access Profile Configuration Notifications

Access Profile Configuration Notifications section specifies Client ability to receive from Device configuration notifications for Access Profiles.

## 1.11 Get Access Profile Details

Get Access Profile Details section specifies Client ability to request detailed information about Access Profiles.

# 1.12 Configure Access Profiles

Configure Access Profiles section specifies Client ability configure Access Profiles on Device.

## 1.13 Get Credential State

Get Credential State section specifies Client ability to get Credential state.

# 1.14 Change Credential State

Change Credential State section specifies Client ability to enable and disable Credential.

## 1.15 Get Schedule Details

Get Schedule Details section specifies Client ability to request detailed information about Schedules.

# 1.16 Configure Schedules

Configure Schedules section specifies Client ability configure Schedules on Device.

## 1.17 Get Schedule State

Get Schedule State section specifies Client ability to get schedule state.

# 1.18 Reset Antipassback Violation

Reset Antipassback Violation section specifies Client ability to reset antipassback violation for a specified credential.

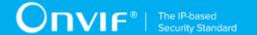

# 1.19 Antipassback Violation Notifications Notifications

Antipassback Violation Notifications section specifies Client ability to receive from Device notifications about antipassback violation.

# 1.20 Get Special Day Group List

Get Special Day Group List section specifies Client ability to request lists of Special Day Groups from Device.

# 1.21 Get Special Day Group Details

Get Special Day Group Details section specifies Client ability to request detailed information about Special Day Groups.

# 1.22 Configure Special Day Groups

Configure Special Day Groups section specifies Client ability configure Special Day Groups on Device.

# 1.23 Special Days Notifications

Special Days Notifications section specifies Client ability to receive from Device configuration notifications for Special Days.

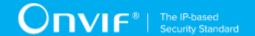

# 2 Normative references

• ONVIF Conformance Process Specification:

http://www.onvif.org/Documents/Specifications.aspx

· ONVIF Profile Policy:

http://www.onvif.org/Documents/Specifications.aspx

ONVIF Core Specifications:

http://www.onvif.org/Documents/Specifications.aspx

ONVIF Core Client Test Specification:

http://www.onvif.org/Documents/Specifications.aspx

ONVIF Profile A Specification:

http://www.onvif.org/Documents/Specifications.aspx

ONVIF Access Rules Specification:

http://www.onvif.org/Documents/Specifications.aspx

ONVIF Credential Specification:

http://www.onvif.org/Documents/Specifications.aspx

• ONVIF Schedule Specification:

http://www.onvif.org/Documents/Specifications.aspx

· ISO/IEC Directives, Part 2, Annex H:

http://www.iso.org/directives

ISO 16484-5:2014-09 Annex P:

https://www.iso.org/obp/ui/#!iso:std:63753:en

WS-BaseNotification:

http://docs.oasis-open.org/wsn/wsn-ws\_base\_notification-1.3-spec-os.pdf

• W3C SOAP 1.2, Part 1, Messaging Framework:

http://www.w3.org/TR/soap12-part1/

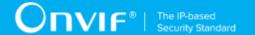

• W3C XML Schema Part 1: Structures Second Edition:

http://www.w3.org/TR/xmlschema-1/

• W3C XML Schema Part 2: Datatypes Second Edition:

"http://www.w3.org/TR/xmlschema-2/ [http://www.w3.org/TR/xmlschema-2/]

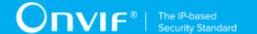

# 3 Terms and Definitions

## 3.1 Conventions

The key words "shall", "shall not", "should", "should not", "may", "need not", "can", "cannot" in this specification are to be interpreted as described in [ISO/IEC Directives Part 2].

## 3.2 Definitions

This section describes terms and definitions used in this document.

**Profile** See ONVIF Profile Policy.

Profile A The Profile A Specification.

**ONVIF Device** Computer appliance or software program that exposes one or

multiple ONVIF Web Services.

**ONVIF Client** Computer appliance or software program that uses ONVIF

Web Services.

Conversation Conversation is all exchanges between two MAC

addresses that contains SOAP request and response.

Network network is an interconnected group of devices

communicating using the Internet protocol.

Data file created by a network protocol analyzer software (such as Wireshark). Contains network packets data recorded during a live network communications. **Network Trace Capture file** 

SOAP

SOAP is a lightweight protocol intended for exchanging structured information in a decentralized, distributed environment. It uses XML technologies to define an extensible messaging framework providing a message construct that can be exchanged over a variety of underlying

protocols.

ONVIF Client Test Tool that tests ONVIF Client implementation towards the ONVIF Test Specification set. **Client Test Tool** 

**Access Policy** An association of an access point and a schedule. An access

policy defines when an access point can be accessed using

an access profile which contains this access policy.

**Access Profile** A collection of access policies, used to define role based

access.

**Access Point** A logical composition of a physical door and ID point(s)

controlling access in one direction.

Credential A physical/tangible object, a piece of knowledge, or a facet of

a person's physical being, that enables an individual access to a given physical facility or computer-based information

system.

**Validity Period** From a certain point in time, to a later point in time.

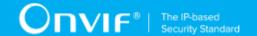

Schedule A set of time periods, for example: working hours (weekdays

from 08:00 AM to 06:00 PM). It may also include one or more

special days schedule.

**ID Point** A device that converts reader signals to protocols recognized

by an authorization engine. It can be card reader, REX,

biometric reader etc.

Anti-Passback Operating mode which requires user validation when leaving

a security controlled area in order to be able to re-enter and

vice versa.

**Anti-Passback Violation State** A signal stating if the anti-passback rules have been violated

for a credential.

**Credential Format** The credential data can be formatted in many different

ways. ONVIF supports the BACnet format types in [ISO 16484-5:2014-09 Annex P].

**Credential Holder** Associates a credential with a user. Typically it holds a

reference to a credential and a reference to a user.

Card number, unique card information, PIN, fingerprint, or Credential Identifier

other biometric information, etc., that can be validated in an

access point.

**Credential Number** A sequence of bytes uniquely identifying a credential at an

access point.

**Credential State** The credential state indicates if a credential is enabled or

disabled. The state also indicates if anti-passback has been violated or not. The state may also contain a reason why the

credential was disabled.

**Duress** Forcing a person to provide access to a secure area against

that person's wishes.

**Format Type** See Credential Format.

iCalendar An industry standard format for exchanging scheduling and

activity-recording information electronically.

A set of dates that require the regular Schedule to be **Special Days** 

overridden, e.g. holidays, half-days or working Sundays.

Special Days Schedule A schedule that defines time periods for a Special Day List.

A time period has a start time and an end time, e.g. 8 AM

to 6 PM.

vEvent A component in iCalendar, specifying the properties of an

event.

Valid Device Response Device has responded to specific request with code HTTP or

RTSP 200 OK and SOAP fault message has not appeared.

## 3.3 Abbreviations

**Time Period** 

This section describes abbreviations used in this document.

**PACS** Physical Access Control System.

**HTTP** Hyper Text Transport Protocol.

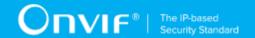

HTTPS Hyper Text Transport Protocol over Secure Socket Layer.

**URI** Uniform Resource Identifier.

WSDL Web Services Description Language.

**XML** eXtensible Markup Language.

# 3.4 Namespaces

Prefix and namespaces used in this test specification are listed in Table 1. These prefixes are not part of the standard and an implementation can use any prefix.

Table 3.1. Defined namespaces in this specification

| Prefix  | Namespace URI                                        | Description                                                                    |
|---------|------------------------------------------------------|--------------------------------------------------------------------------------|
| soapenv | http://www.w3.org/2003/05/soap-<br>envelope          | Envelope namespace as defined by SOAP 1.2 [SOAP 1.2, Part 1]                   |
| xs      | http://www.w3.org/2001/XMLSchema                     | Instance namespace as defined by XS [XML-Schema, Part1] and [XMLSchema,Part 2] |
| xsi     | http://www.w3.org/2001/XMLSchema-instance            | XML schema instance namespace                                                  |
| tns1    | http://www.onvif.org/ver10/topics                    | The namespace for the ONVIF topic namespace                                    |
| tt      | http://www.onvif.org/ver10/schema                    | ONVIF XML schema descriptions                                                  |
| tds     | http://www.onvif.org/ver10/device/wsdl               | The namespace for the WSDL device service                                      |
| tev     | http://www.onvif.org/ver10/events/wsdl               | The namespace for the WSDL event service                                       |
| tac     | http://www.onvif.org/ver10/<br>accesscontrol/wsdl    | The namespace for the WSDL access control service                              |
| tdc     | http://www.onvif.org/ver10/doorcontrol/wsdl          | The namespace for the WSDL door control service                                |
| tas     | http://www.onvif.org/ver10/<br>advancedsecurity/wsdl | The namespace for the WSDL advanced security service                           |
| tar     | http://www.onvif.org/ver10/accessrules/<br>wsdl      | The namespace for the WSDL access rules service                                |
| tcr     | http://www.onvif.org/ver10/credential/wsdl           | The namespace for the WSDL credential service                                  |
| tsc     | http://www.onvif.org/ver10/schedule/wsdl             | The namespace for the WSDL schedule service                                    |
| wsnt    | http://docs.oasis-open.org/wsn/b-2                   | Schema namespace of the [WS-BaseNotification] specification.                   |

18

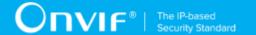

## 4 Test Overview

This section provides information for the test setup procedure and required prerequisites that should be followed during test case execution.

An ONVIF client compliant to PACS Profile A can provide configurations of access rules, credentials and schedules. The client can also retrieve and receive standardized PACS related events.

An ONVIF Profile is described by a fixed set of functionalities through a number of services that are provided by the ONVIF standard. A number of services and functionalities are mandatory for each type of ONVIF Profile. An ONVIF Device and ONVIF Client may support any combination of Profiles and other optional services and functionalities.

#### 4.1 General

Test Cases are grouped depending on features. Each Test Cases group provides description of feature requirement level for Profiles, expected scenario under test and related test cases:

- · Feature Level Normative Reference
- Expected Scenarios Under Test
- · List of Test Cases

## 4.1.1 Feature Level Normative Reference

Feature Level Normative Reference item contains a feature ID and feature requirement level for the Profiles, which will be used for Profiles conformance.

If Feature Level Normative Reference is defined as Mandatory for some Profile, Client shall pass Expected Scenario Under Test for each Device with this Profile support to claim this Profile Conformance.

If Feature Level Normative Reference is defined as Conditional, Optional for some Profile, Client shall pass Expected Scenario Under Test for at least one Device with this Profile support to claim feature as supported.

# 4.1.2 Expected Scenarios Under Test

Expected Scenarios Under Test item contains expected scenario under test, conditions when the feature will be defined as supported and as not supported.

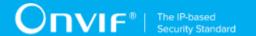

## 4.1.3 Test Cases

Test Case items contain list of test cases which are related to feature. Test cases provide exact procedure of testing feature support conditions.

Each Test Case contains the following parts:

- · Test Label Unique label for each test
- Test Case ID Unique ID for each test
- Profile Normative References Normative Reference level for the feature under test is defined in Profile Specification. This reference is informative and will not be used in conformance procedure.
- Feature Under Test Feature which is under current test. Typically a particular command or an event.
- · Test Purpose The purpose of current test case.
- Pre-Requisite The pre-requisite defines when the test should be performed. In case if pre-requisite does not match, the test result will be NOT DETECTED.
- Test Procedure scenario expected to be reflected in network trace file.
- Test Result Passed and failed criteria of the test case. Depending on these criteria test result
  will be defined as PASSED or FAILED.
- Validated Feature List list of features ID related to this test case.

# 4.2 Test Setup

Collect Network Traces files required by the test cases.

Collect Feature List XML files for Devices detected in the Network Trace files.

Client shall support all mandatory and conditional features listed in the Device Feature List XML file supplied for the Profiles supported by the Client.

For compatibility with the Profile A, the ONVIF Client shall follow the requirements of the conformance process. For details please see the latest ONVIF Conformance Process Specification.

# 4.3 Prerequisites

The pre-requisites for executing the test cases described in this Test Specification include:

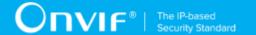

The Device shall be configured with an IPv4 address.

The Device shall be able to be discovered by the Client.

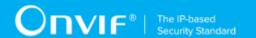

# **5 Get Credential Capabilities Test Cases**

## 5.1 Feature Level Normative Reference:

Validated Feature: GetCredentialCapabilities

Profile A Requirement: Mandatory

# 5.2 Expected Scenarios Under Test:

- 1. Client connects to Device to retrieve a credential service capabilities.
- Client is considered as supporting Get Credential Capabilities if the following conditions are met:
  - Client is able to retrieve a credential service capabilities using GetServiceCapabilities
    operation (Credential Service) OR supports get\_services\_capabilities.get\_services
    feature (Please, see ONVIF Core Client Test Specification).
- 3. Client is considered as NOT supporting Get Credential Capabilities if ANY of the following is TRUE:
  - No valid response GetServiceCapabilities request (Credential Service) AND get\_credential\_capabilities.get\_services feature is not supported by Client.

## 5.3 GET SERVICE CAPABILITIES

Test Label: Get Credential Capabilities - Get Service Capabilities

Test Case ID: GETCREDENTIALCAPABILITIES-1

**Profile A Normative Reference:** Optional

Feature Under Test: Get Services

**Test Purpose:** To verify that credential service capabilities provided by Device is received by Client using the **GetServiceCapabilities** operation.

#### **Pre-Requisite:**

- The Network Trace Capture files contains at least one Conversation between Client and Device with **GetServiceCapabilities** operation for Credential Service present.
- · Device supports Credential Service.

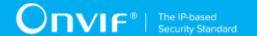

#### Test Procedure (expected to be reflected in network trace file):

- 1. Client invokes **GetServiceCapabilities** request message to retrieve credential service capabilities from the Device.
- 2. Device responds with code HTTP 200 OK and **GetServiceCapabilitiesResponse** message.

#### **Test Result:**

#### PASS -

- Client GetServiceCapabilities request messages are valid according to XML Schemas listed in Namespaces AND
- Client **GetServiceCapabilities** request in Test Procedure fulfills the following requirements:
  - [S1] soapenv:Body element has child element tcr:GetServiceCapabilities AND
- Device response on the **GetServiceCapabilities** request fulfills the following requirements:
  - [S2] It has HTTP 200 response code AND
  - [S3] soapenv:Body element has child element tcr:GetServiceCapabilitiesResponse.

#### FAIL -

· The Client failed PASS criteria.

Validated Feature List: get\_credential\_capabilities.get\_service\_capabilities

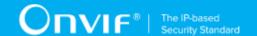

# 6 Get Credential List Test Cases

## 6.1 Feature Level Normative Reference:

Validated Feature: GetCredentialList

Profile A Requirement: Mandatory

# 6.2 Expected Scenarios Under Test:

- 1. Client connects to Device to retrieve a complete list of Credentials.
- 2. Client is considered as supporting Get Credential List if the following conditions are met:
  - Client is able to list available Credentials using GetCredentialInfoList operation OR GetCredentialList operation.
- 3. Client is considered as NOT supporting Get Credential List if ANY of the following is TRUE:
  - No valid responses for GetCredentialInfoList request OR

    OR
  - GetCredentialInfoList request contains tcr:StartReference element value that was not recieved in GetCredentialInfoList response in tcr:NextStartReference element OR
  - GetCredentialList request contains tcr:StartReference element value that was not recieved in GetCredentialList response in tcr:NextStartReference element OR
  - · Complete Credentials list was not received.

## 6.3 LISTING OF CREDENTIALS

**Test Label:** Get Credential List - Listing of Credentials

Test Case ID: GETCREDENTIALLIST-1

Profile A Normative Reference: Optional

Feature Under Test: Get Credential List

Test Purpose: To verify that list of all credentials items provided by Device is received by Client

using the GetCredentialList operation.

**Pre-Requisite:** 

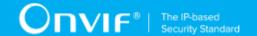

- The Network Trace Capture files contains at least one Conversation between Client and Device with GetCredentialList operation present.
- · Device supports Credential Service.

#### Test Procedure (expected to be reflected in network trace file):

- 1. Client invokes **GetCredentialList** request message with skipped **tcr:StartReference** element to retrieve first part of the list of all credentials configured on the Device.
- 2. Device responds with code HTTP 200 OK and **GetCredentialListResponse** message.
- 3. If GetCredentialListResponse message contains tcr:NextStartReference element Client invokes GetCredentialList request message with tcr:StartReference element equal to value of tcr:NextStartReference element to retrieve next part of the list of all credentials configured on the Device.
- 4. Client repeats the previous step while **GetCredentialListResponse** message contains **tcr:NextStartReference** element.

#### **Test Result:**

#### PASS -

- Client GetCredentialList request messages are valid according to XML Schemas listed in Namespaces AND
- First Client **GetCredentialList** request in Test Procedure fulfills the following requirements:
  - [S1] soapenv:Body element has child element tcr:GetCredentialList AND
  - [S2] It does not contain tcr:StartReference element AND
- If response on previous **GetCredentialList** request contains **tcr:NextStartReference** element each next Client **GetCredentialList** requests in Test Procedure fulfills the following requirements (else skip the checks):
  - [S3] soapenv:Body element has child element tcr:GetCredentialList AND
  - [S4] It contains tcr:StartReference element equal to tcr:NextStartReference element from response on previous GetCredentialList request AND
- Device responses on the each **GetCredentialList** request in Test Procedure fulfills the following requirements:
  - [S5] It has HTTP 200 response code AND
  - [S6] soapenv:Body element has child element tcr:GetCredentialListResponse AND

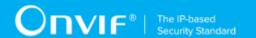

- The last in Test Procedure Device response on **GetCredentialList** request fulfills the following requirements:
  - [S7] It does not contain tcr:NextStartReference element.

· The Client failed PASS criteria.

Validated Feature List: get\_credential\_list.get\_credential\_list

# 6.4 LISTING OF CREDENTIAL INFO

Test Label: Get Credential List - Listing of Credential Info

Test Case ID: GETCREDENTIALLIST-2

Profile A Normative Reference: Mandatory

Feature Under Test: Get Credential Info List

**Test Purpose:** To verify that list of all credentials items provided by Device is received by Client using the **GetCredentialInfoList** operation.

#### Pre-Requisite:

- The Network Trace Capture files contains at least one Conversation between Client and Device with **GetCredentialInfoList** operation present.
- · Device supports Credential Service.

#### Test Procedure (expected to be reflected in network trace file):

- 1. Client invokes **GetCredentialInfoList** request message with skipped **tcr:StartReference** element to retrieve first part of the list of all credentials configured on the Device.
- 2. Device responds with code HTTP 200 OK and **GetCredentialInfoListResponse** message.
- 3. If GetCredentialInfoListResponse message contains tcr:NextStartReference element Client invokes GetCredentialInfoList request message with tcr:StartReference element equal to value of tcr:NextStartReference element to retrieve next part of the list of all credentials configured on the Device.
- 4. Client repeats the previous step while **GetCredentialInfoListResponse** message contains **tcr:NextStartReference** element.

#### **Test Result:**

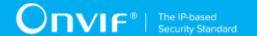

#### PASS -

- Client GetCredentialInfoList request messages are valid according to XML Schemas listed in Namespaces AND
- First Client **GetCredentialInfoList** request in Test Procedure fulfills the following requirements:
  - [S1] soapenv:Body element has child element tcr:GetCredentialInfoList AND
  - [S2] It does not contain tcr:StartReference element AND
- If response on previous **GetCredentialInfoList** request contains **tcr:NextStartReference** element each next Client **GetCredentialInfoList** requests in Test Procedure fulfills the following requirements (else skip the checks):
  - [S3] soapenv:Body element has child element tcr:GetCredentialInfoList AND
  - [S4] It contains tcr:StartReference element equal to tcr:NextStartReference AND element from response on previous GetCredentialInfoList request AND
- Device responses on the each **GetCredentialInfoList** request in Test Procedure fulfills the following requirements:
  - [S5] It has HTTP 200 response code AND
  - [S6] soapenv:Body element has child element tcr:GetCredentialInfoListResponse AND
- The last in Test Procedure Device response on **GetCredentialInfoList** request fulfills the following requirements:
  - [S7] It does not contain tcr:NextStartReference element.

#### FAIL -

· The Client failed PASS criteria.

Validated Feature List: get credential list.get credential info list

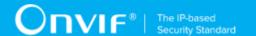

# 7 Get Credential Details Test Cases

## 7.1 Feature Level Normative Reference:

Validated Feature: GetCredentialDetails

**Profile A Requirement:** Mandatory

# 7.2 Expected Scenarios Under Test:

- 1. Client connects to Device to retrieve a Credentials details.
- 2. Client is considered as supporting Get Credential Details if the following conditions are met:
  - Client is able to get Credential details using **GetCredentials** operation.
- 3. Client is considered as NOT supporting Get Credential Details if ANY of the following is TRUE:
  - · No valid responses for GetCredentials request with at least one Credential listed in it.

## 7.3 GET CREDENTIALS

Test Label: Get Credential Details - Get Credentials

Test Case ID: GETCREDENTIALDETAILS-1

**Profile A Normative Reference:** Mandatory

Feature Under Test: Get Credentials

Test Purpose: To verify that credential details provided by Device is received by Client using the

GetCredentials operation.

## Pre-Requisite:

- The Network Trace Capture files contains at least one Conversation between Client and Device with **GetCredentials** operation present.
- · Device supports Credential Service.

#### Test Procedure (expected to be reflected in network trace file):

1. Client invokes **GetCredentials** request message to retrieve credential details for specified credentials from the Device.

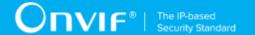

2. Device responds with code HTTP 200 OK and **GetCredentialsResponse** message which contains at least one **tcr:Credential** element.

#### **Test Result:**

#### PASS -

- Client GetCredentials request messages are valid according to XML Schemas listed in Namespaces AND
- Client **GetCredentials** request in Test Procedure fulfills the following requirements:
  - [S1] soapenv:Body element has child element tcr:GetCredentials AND
- Device response on the **GetCredentials** request fulfills the following requirements:
  - [S2] It has HTTP 200 response code AND
  - [S3] soapenv:Body element has child element tcr:GetCredentialsResponse AND
  - [S4] It contains at least one tcr:Credential element.

#### FAIL -

· The Client failed PASS criteria.

Validated Feature List: get\_credential\_details.get\_credentials

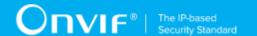

# 8 Configure Credentials Test Cases

## 8.1 Feature Level Normative Reference:

Validated Feature: ConfigureCredentials

Profile A Requirement: Mandatory

# 8.2 Expected Scenarios Under Test:

- 1. Client supports get\_credential\_capabilities feature.
- Client get supported format types of a specified identifier type using GetSupportedFormatTypes operation to use it for CreateCredential operation and ModifyCredential operation.
- 3. Client creates credentials on a Device using CreateCredential operation.
- 4. Client modifys credentials on a Device using **ModifyCredential** operation.
- 5. Client deletes credentials from a Device using **DeleteCredential** operation.
- 6. Client is considered as supporting Configure Credentials if the following conditions are met:
  - Client is able to get supported identifier types using GetServiceCapabilities operation or GetServices operation AND
  - Client is able to get supported format types of a specified identifier type using GetSupportedFormatTypes operation AND
  - Client is able to create credential using CreateCredential operation AND
  - Client is able to modify credential using ModifyCredential operation AND
  - Client is able to delete credential using **DeleteCredential** operation.
- 7. Client is considered as NOT supporting Configure Credentials if ANY of the following is TRUE:
  - No valid responses for GetSupportedFormatTypes request OR
  - No valid responses for CreateCredential request OR
  - No valid responses for ModifyCredential request OR
  - No valid responses for DeleteCredential request.

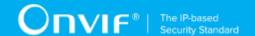

## 8.3 GET SUPPORTED FORMAT TYPES

Test Label: Configure Credentials - Get Supported Format Types

Test Case ID: CONFIGURECREDENTIALS-1

**Profile A Normative Reference:** Mandatory

Feature Under Test: Get Supported Format Types

**Test Purpose:** To verify that Client is able to get supported format types from Device for specified identifier type using the **GetSupportedFormatTypes** operation.

#### Pre-Requisite:

- The Network Trace Capture files contains at least one Conversation between Client and Device with **GetSupportedFormatTypes** operation present.
- · Device supports Credential Service.

## Test Procedure (expected to be reflected in network trace file):

- Client invokes GetSupportedFormatTypes request message to get supported format types from Device for specified identifier type.
- 2. Device responds with code HTTP 200 OK and **GetSupportedFormatTypesResponse** message.

#### **Test Result:**

#### PASS -

- Client GetSupportedFormatTypes request messages are valid according to XML Schemas listed in Namespaces AND
- Client **GetSupportedFormatTypes** request in Test Procedure fulfills the following requirements:
  - [S1] soapenv:Body element has child element tcr:GetSupportedFormatTypes AND
- Device response on the **GetSupportedFormatTypes** request fulfills the following requirements:
  - [S2] It has HTTP 200 response code AND
  - [S3] soapenv:Body element has child element tcr:GetSupportedFormatTypesResponse.

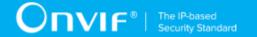

· The Client failed PASS criteria.

Validated Feature List: configure\_credentials.get\_supported\_format\_types

## 8.4 CREATE CREDENTIAL

Test Label: Configure Credentials - Create Credential

Test Case ID: CONFIGURECREDENTIALS-2

**Profile A Normative Reference:** Mandatory

Feature Under Test: Create Credential

**Test Purpose:** To verify that Client is able to create credential on Device using the **CreateCredential** operation.

#### Pre-Requisite:

- The Network Trace Capture files contains at least one Conversation between Client and Device with **CreateCredential** operation present.
- Device supports Credential Service.

#### Test Procedure (expected to be reflected in network trace file):

- 1. Client invokes **GetSupportedFormatTypes** request message to get supported format types from Device for specified identifier type.
- 2. Device responds with code HTTP 200 OK and **GetSupportedFormatTypesResponse** message.
- 3. Client invokes **CreateCredential** request message to create credential on Device with identifier type from **GetSupportedFormatTypes** request message and format type from **GetSupportedFormatTypes** response message.
- 4. Device responds with code HTTP 200 OK and CreateCredentialResponse message.

#### **Test Result:**

#### PASS -

 Client CreateCredential request messages are valid according to XML Schemas listed in Namespaces AND

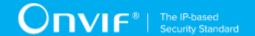

- Client CreateCredential request in Test Procedure fulfills the following requirements:
  - [S1] soapenv:Body element has child tcr:CreateCredential element AND
  - [S2] tcr:Credential/@token attribute is empty (has empty string value) AND
  - [S3] IF it contains tcr:Credential/tcr:ValidFrom element AND tcr:Credential/tcr:ValidTo
    element THEN tcr:ValidFrom element value is less or equal to tcr:ValidTo element value
    AND
  - [S4] IF there is at least one tcr:Credential/tcr:CredentialAccessProfile element with child elements tcr:ValidFrom AND tcr:ValidTo THEN for all such tcr:Credential/ tcr:CredentialAccessProfile elements tcr:ValidFrom element value is less or equal to tcr:ValidTo element value AND
- Device response on the **CreateCredential** request fulfills the following requirements:
  - [S5] It has HTTP 200 response code AND
  - [S6] soapenv:Body element has child element tcr:CreateCredentialResponse AND
- For each tcr:Credential/tcr:CredentialIdentifier from the CreateCredential request in Test Procedure fulfills the following requirements:
  - There is a Client GetSupportedFormatTypes request in Test Procedure fulfills the following requirements:
    - [S7] It invoked for the same Device as for the Client CreateCredential request AND
    - [S8] It invoked before the Client CreateCredential request AND
    - [S9] tcr:CredentialIdentifierTypeName element value is equal to tcr:Credential/ tcr:CredentialIdentifier/tcr:Type/tcr:Name element from the CreateCredential request AND
  - Device response on the **GetSupportedFormatTypes** request fulfills the following requirements:
    - [S10] It has HTTP 200 response code AND
    - [S11] There is tcr:FormatTypeInfo/tcr:FormatType element which value is equal to tcr:Credential/tcr:CredentialIdentifier/tcr:Type/tcr:FormatType element value for the corresponding tcr:Credential/tcr:CredentialIdentifier element from the CreateCredential request with tcr:Credential/tcr:CredentialIdentifier/tcr:Type/tcr:Name element value equal to tcr:CredentialIdentifierTypeName element value from the GetSupportedFormatTypes request.

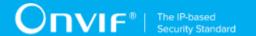

· The Client failed PASS criteria.

Validated Feature List: configure\_credentials.create\_credential

## 8.5 MODIFY CREDENTIAL

Test Label: Configure Credentials - Modify Credential

Test Case ID: CONFIGURECREDENTIALS-3

Profile A Normative Reference: Mandatory

Feature Under Test: Modify Credential

Test Purpose: To verify that Client is able to modify credential on Device using the

ModifyCredential operation.

#### **Pre-Requisite:**

• The Network Trace Capture files contains at least one Conversation between Client and Device with **ModifyCredential** operation present.

· Device supports Credential Service.

## Test Procedure (expected to be reflected in network trace file):

- 1. Client invokes **ModifyCredential** request message to create credential on Device.
- 2. Device responds with code HTTP 200 OK and ModifyCredentialResponse message.

#### **Test Result:**

#### PASS -

- Client ModifyCredential request messages are valid according to XML Schemas listed in Namespaces AND
- Client **ModifyCredential** request in Test Procedure fulfills the following requirements:
  - [S1] soapenv:Body element has child tcr:ModifyCredential element AND
  - If it contains tcr:Credential/tcr:ValidFrom element AND tcr:Credential/tcr:ValidTo element then it fulfills the following requirements (else skip the checks):
    - [S2] tcr:Credential/tcr:ValidFrom element value is less or equal to tcr:Credential/tcr:ValidTo element value AND

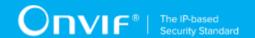

- If it contains at least one tcr:Credential/tcr:CredentialAccessProfile with child elements tcr:ValidFrom AND tcr:ValidTo then it fulfills the following requirements (else skip the checks):
  - [S3] For all tcr:Credential/tcr:CredentialAccessProfile elements with child elements tcr:ValidFrom AND tcr:ValidTotcr:ValidFrom element value is less or equal to tcr:ValidTo element value AND
- Device response on the **ModifyCredential** request fulfills the following requirements:
  - [S4] It has HTTP 200 response code AND
  - [S5] soapenv:Body element has child element tcr:ModifyCredentialResponse.

· The Client failed PASS criteria.

Validated Feature List: configure\_credentials.modify\_credential

## 8.6 DELETE CREDENTIAL

Test Label: Configure Credentials - Delete Credential

Test Case ID: CONFIGURECREDENTIALS-4

**Profile A Normative Reference:** Mandatory

Feature Under Test: Delete Credential

**Test Purpose:** To verify that Client is able to delete credential from Device using the **DeleteCredential** operation.

#### Pre-Requisite:

- The Network Trace Capture files contains at least one Conversation between Client and Device with DeleteCredential operation present.
- Device supports Credential Service.

#### Test Procedure (expected to be reflected in network trace file):

- Client invokes **DeleteCredential** request message to delete credential from the Device for specified credential.
- 2. Device responds with code HTTP 200 OK and **DeleteCredentialResponse** message.

35

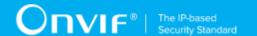

#### **Test Result:**

#### PASS -

- Client **DeleteCredential** request messages are valid according to XML Schemas listed in Namespaces AND
- Client **DeleteCredential** request in Test Procedure fulfills the following requirements:
  - [S1] soapenv:Body element has child element tcr:DeleteCredential AND
- Device response on the **DeleteCredential** request fulfills the following requirements:
  - [S2] It has HTTP 200 response code AND
  - [S3] soapenv:Body element has child element tcr:DeleteCredentialResponse.

#### FAIL -

· The Client failed PASS criteria.

Validated Feature List: configure\_credentials.delete\_credential

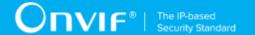

# 9 Credential Configuration and State Notifications Test Cases

# 9.1 Feature Level Normative Reference:

Validated Feature: CredentialsNotifications

Profile A Requirement: Mandatory

# 9.2 Expected Scenarios Under Test:

- Client subscribes to device messages using CreatePullPointSubscription operation OR Subscribe operation to get credentials configuration notifications.
- Client subscribes to device messages using CreatePullPointSubscription operation OR Subscribe operation to get credential state notifications.
- 3. Client uses Pull Point event mechanism OR Basic Notification event mechanism (if Device supports Basic Notification event mechanism) to retrieve notification events from Device.
- 4. Client is considered as supporting Credential Configuration and State Notifications if the following conditions are met:
  - Client supports EventHandling\_Pullpoint feature OR EventHandling\_WS-BaseNotification feature AND
  - Client supports get\_credential\_list feature AND
  - Client is able to retrieve tns1:Configuration/Credential/Changed notifications about credential configuration change AND
  - Client is able to retrieve tns1:Configuration/Credential/Removed notifications about credential removing AND
  - Client is able to retrieve tns1:Credential/State/Enabled notifications about credential enable state change.
- 5. Client is considered as NOT supporting Credential Configuration and State Notifications if ANY of the following is TRUE:
  - Client does not support EventHandling\_Pullpoint feature AND EventHandling\_WS-BaseNotification feature OR
  - Client does not support get\_credential\_list feature OR

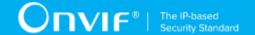

- Client is not able to retrieve tns1:Configuration/Credential/Changed notifications about credential configuration change OR
- Client is not able to retrieve tns1:Configuration/Credential/Removed notifications about credential removing OR
- Client is not able to retrieve tns1:Credential/State/Enabled notifications about credential enable state change.

www.onvif.org

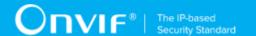

# 10 Get Schedule List Test Cases

# 10.1 Feature Level Normative Reference:

Validated Feature: GetScheduleList

Profile A Requirement: Mandatory

# 10.2 Expected Scenarios Under Test:

- 1. Client connects to Device to retrieve a complete list of Schedules.
- 2. Client is considered as supporting Get Schedule List if the following conditions are met:
  - Client is able to list available Schedules using GetScheduleInfoList operation OR GetScheduleList operation.
- 3. Client is considered as NOT supporting Get Schedule List if ANY of the following is TRUE:
  - No valid responses for GetScheduleInfoList request OR GetScheduleList request OR
  - GetScheduleInfoList request contains tsc:StartReference element value that was not recieved in GetScheduleInfoList response in tsc:NextStartReference element OR
  - GetScheduleList request contains tsc:StartReference element value that was not recieved in GetScheduleList response in tsc:NextStartReference element OR
  - · Complete Schedules list was not received.

# 10.3 LISTING OF SCHEDULES

Test Label: Get Schedule List - Listing of Schedules

Test Case ID: GETSCHEDULELIST-1

**Profile A Normative Reference:** Optional

Feature Under Test: Get Schedule List

Test Purpose: To verify that list of all schedules items provided by Device is received by Client

using the **GetScheduleList** operation.

**Pre-Requisite:** 

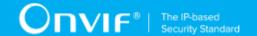

- The Network Trace Capture files contains at least one Conversation between Client and Device with GetScheduleList operation present.
- Device supports Schedule Service.

# Test Procedure (expected to be reflected in network trace file):

- 1. Client invokes **GetScheduleList** request message with skipped **tsc:StartReference** element to retrieve first part of the list of all schedules configured on the Device.
- 2. Device responds with code HTTP 200 OK and GetScheduleListResponse message.
- 3. If GetScheduleListResponse message contains tsc:NextStartReference element Client invokes GetScheduleList request message with tsc:StartReference element equal to value of tsc:NextStartReference element to retrieve next part of the list of all schedules configured on the Device.
- 4. Client repeats the previous step while **GetScheduleListResponse** message contains **tsc:NextStartReference** element.

#### **Test Result:**

#### PASS -

- Client GetScheduleList request messages are valid according to XML Schemas listed in Namespaces AND
- First Client **GetScheduleList** request in Test Procedure fulfills the following requirements:
  - [S1] soapenv:Body element has child element tsc:GetScheduleList AND
  - [S2] It does not contain tsc:StartReference element AND
- If response on previous GetScheduleList request contains tcr:NextStartReference element
  each next Client GetScheduleList requests in Test Procedure fulfills the following
  requirements (else skip the checks):
  - [S3] soapenv:Body element has child element tsc:GetScheduleList AND
  - [S4] It contains tsc:StartReference element equal to tsc:NextStartReference element from response on previous GetScheduleList request AND
- Device responses on the each **GetScheduleList** request in Test Procedure fulfills the following requirements:
  - [S5] It has HTTP 200 response code AND

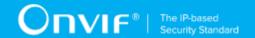

- [S6] soapenv:Body element has child element tsc:GetScheduleListResponse AND
- The last in Test Procedure Device response on **GetScheduleList** request fulfills the following requirements:
  - [S7] It does not contain tcr:NextStartReference element.

#### FAIL -

· The Client failed PASS criteria.

Validated Feature List: get\_schedule\_list.get\_schedule\_list

# 10.4 LISTING OF SCHEDULE INFO

Test Label: Get Schedule List - Listing of Schedule Info

Test Case ID: GETSCHEDULELIST-2

**Profile A Normative Reference:** Mandatory

Feature Under Test: Get Schedule Info List

**Test Purpose:** To verify that list of all schedules items provided by Device is received by Client using the **GetScheduleInfoList** operation.

# Pre-Requisite:

- The Network Trace Capture files contains at least one Conversation between Client and Device with **GetScheduleInfoList** operation present.
- · Device supports Schedule Service.

## Test Procedure (expected to be reflected in network trace file):

- Client invokes GetScheduleInfoList request message with skipped tsc:StartReference element to retrieve first part of the list of all schedules configured on the Device.
- 2. Device responds with code HTTP 200 OK and **GetScheduleInfoListResponse** message.
- 3. If **GetScheduleInfoListResponse** message contains **tsc:NextStartReference** element Client invokes **GetScheduleInfoList** request message with **tsc:StartReference** element equal to value of **tsc:NextStartReference** element to retrieve next part of the list of all schedules configured on the Device.
- 4. Client repeats the previous step while **GetScheduleInfoListResponse** message contains **tsc:NextStartReference** element.

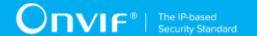

#### **Test Result:**

#### PASS -

- Client GetScheduleInfoList request messages are valid according to XML Schemas listed in Namespaces AND
- First Client **GetScheduleInfoList** request in Test Procedure fulfills the following requirements:
  - [S1] soapenv:Body element has child element tsc:GetScheduleInfoList AND
  - [S2] It does not contain tsc:StartReference element AND
- If response on previous GetScheduleInfoList request contains tcr:NextStartReference element each next Client GetScheduleInfoList requests in Test Procedure fulfills the following requirements (else skip the checks):
  - [S3] soapenv:Body element has child element tsc:GetScheduleInfoList AND
  - [S4] It contains tsc:StartReference element equal to tsc:NextStartReference element from response on previous GetScheduleInfoList request AND
- Device responses on the each GetScheduleInfoList request in Test Procedure fulfills the following requirements:
  - [S5] It has HTTP 200 response code AND
  - [S6] soapenv:Body element has child element tsc:GetScheduleInfoListResponse AND
- The last in Test Procedure Device response on **GetScheduleInfoList** request fulfills the following requirements:
  - [S7] It does not contain tcr:NextStartReference element.

# FAIL -

· The Client failed PASS criteria.

Validated Feature List: get\_schedule\_list.get\_schedule\_info\_list

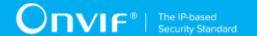

# 11 Schedule Configuration Notifications Test Cases

# 11.1 Feature Level Normative Reference:

Validated Feature: SchedulesNotifications

Profile A Requirement: Mandatory

# 11.2 Expected Scenarios Under Test:

- Client subscribes to device messages using CreatePullPointSubscription operation OR Subscribe operation to get schedules configuration notifications.
- 2. Client uses Pull Point event mechanism OR Basic Notification event mechanism (if Device supports Basic Notification event mechanism) to retrieve notification events from Device.
- 3. Client is considered as supporting Schedule Configuration Notifications if the following conditions are met:
  - Client supports EventHandling\_Pullpoint feature OR EventHandling\_WS-BaseNotification feature AND
  - · Client supports get\_schedule\_list feature AND
  - Client is able to retrieve tns1:Configuration/Schedule/Changed notifications about schedule configuration change AND
  - Client is able to retrieve tns1:Configuration/Schedule/Removed notifications about schedule removing AND
- 4. Client is considered as NOT supporting Schedule Configuration Notifications if ANY of the following is TRUE:
  - Client does not support EventHandling\_Pullpoint feature AND EventHandling\_WS-BaseNotification feature OR
  - · Client does not support get\_schedule\_list feature OR
  - Client is not able to retrieve tns1:Configuration/Schedule/Changed notifications about schedule configuration change OR
  - Client is not able to retrieve tns1:Configuration/Schedule/Removed notifications about schedule removing.

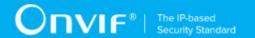

# 12 Get Access Profile List Test Cases

# 12.1 Feature Level Normative Reference:

Validated Feature: GetAccessProfileList

Profile A Requirement: Mandatory

# 12.2 Expected Scenarios Under Test:

- 1. Client connects to Device to retrieve a complete list of Access Profiles.
- 2. Client is considered as supporting Get Access Profile List if the following conditions are met:
  - Client is able to list available Access Profiles using **GetAccessProfileInfoList** operation OR **GetAccessProfileList** operation.
- 3. Client is considered as NOT supporting Get Access Profile List if ANY of the following is TRUE:
  - No valid responses for GetAccessProfileInfoList request OR GetAccessProfileList request OR
  - GetAccessProfileInfoList request contains tsc:StartReference element value that was not recieved in GetAccessProfileInfoList response in tsc:NextStartReference element OR
  - GetAccessProfileList request contains tsc:StartReference element value that was not recieved in GetAccessProfileList response in tsc:NextStartReference element OR
  - · Complete Access Profiles list was not received.

# 12.3 LISTING OF ACCESS PROFILES

Test Label: Get Access Profile List - Listing of Access Profiles

Test Case ID: GETACCESSPROFILELIST-1

Profile A Normative Reference: Optional

Feature Under Test: Get Access Profile List

**Test Purpose:** To verify that list of all access profiles items provided by Device is received by Client using the **GetAccessProfileList** operation.

44

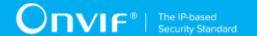

#### **Pre-Requisite:**

- The Network Trace Capture files contains at least one Conversation between Client and Device with **GetAccessProfileList** operation present.
- · Device supports Access Rules Service.

# Test Procedure (expected to be reflected in network trace file):

- 1. Client invokes **GetAccessProfileList** request message with skipped **tar:StartReference** element to retrieve first part of the list of all access profiles configured on the Device.
- 2. Device responds with code HTTP 200 OK and **GetAccessProfileListResponse** message.
- 3. If GetAccessProfileListResponse message contains tar:NextStartReference element Client invokes GetAccessProfileList request message with tar:StartReference element equal to value of tar:NextStartReference element to retrieve next part of the list of all access profiles configured on the Device.
- 4. Client repeats the previous step while **GetAccessProfileListResponse** message contains tar:NextStartReference element.

#### **Test Result:**

#### PASS -

- Client GetAccessProfileList request messages are valid according to XML Schemas listed in Namespaces AND
- First Client **GetAccessProfileList** request in Test Procedure fulfills the following requirements:
  - [S1] soapenv:Body element has child element tar:GetAccessProfileList AND
  - [S2] It does not contain tar:StartReference element AND
- If response on previous GetAccessProfileList request contains tcr:NextStartReference element each next Client GetAccessProfileList requests in Test Procedure fulfills the following requirements (else skip the checks):
  - [S3] soapenv:Body element has child element tar:GetAccessProfileList AND
  - [S4] It contains tar:StartReference element equal to tar:NextStartReference element from response on previous GetAccessProfileList request AND
- Device responses on the each GetAccessProfileList request in Test Procedure fulfills the following requirements:

45

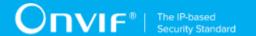

- [S5] It has HTTP 200 response code AND
- [S6] soapenv:Body element has child element tar:GetAccessProfileListResponse AND
- The last in Test Procedure Device response on GetAccessProfileList request fulfills the following requirements:
  - [S7] It does not contain tcr:NextStartReference element.

#### FAIL -

· The Client failed PASS criteria.

Validated Feature List: get\_access\_profile\_list.get\_access\_profile\_list

# 12.4 LISTING OF ACCESSPROFILE INFO

Test Label: Get Access Profile List - Listing of Access Profile Info

Test Case ID: GETACCESSPROFILELIST-2

**Profile A Normative Reference:** Mandatory

Feature Under Test: Get Access Profile Info List

**Test Purpose:** To verify that list of all access profiles items provided by Device is received by Client using the **GetAccessProfileInfoList** operation.

## Pre-Requisite:

- The Network Trace Capture files contains at least one Conversation between Client and Device with GetAccessProfileInfoList operation present.
- · Device supports Access Rules Service.

# Test Procedure (expected to be reflected in network trace file):

- Client invokes GetAccessProfileInfoList request message with skipped tar:StartReference element to retrieve first part of the list of all access profiles configured on the Device.
- 2. Device responds with code HTTP 200 OK and **GetAccessProfileInfoListResponse** message.
- 3. If GetAccessProfileInfoListResponse message contains tar:NextStartReference element Client invokes GetAccessProfileInfoList request message with

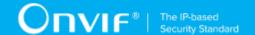

tar:StartReference element equal to value of tar:NextStartReference element to retrieve next part of the list of all access profiles configured on the Device.

4. Client repeats the previous step while **GetAccessProfileInfoListResponse** message contains **tar:NextStartReference** element.

#### **Test Result:**

## PASS -

- Client GetAccessProfileInfoList request messages are valid according to XML Schemas listed in Namespaces AND
- First Client **GetAccessProfileInfoList** request in Test Procedure fulfills the following requirements:
  - [S1] soapenv:Body element has child element tar:GetAccessProfileInfoList AND
  - [S2] It does not contain tar:StartReference element AND
- If response on previous GetAccessProfileInfoList request contains tcr:NextStartReference element each next Client GetAccessProfileInfoList requests in Test Procedure fulfills the following requirements (else skip the checks):
  - [S3] soapenv:Body element has child element tar:GetAccessProfileInfoList AND
  - [S4] It contains tar:StartReference element equal to tar:NextStartReference element from response on previous GetAccessProfileInfoList request AND
- Device responses on the each GetAccessProfileInfoList request in Test Procedure fulfills the following requirements:
  - [S5] It has HTTP 200 response code AND
  - [S6] soapenv:Body element has child element tar:GetAccessProfileInfoListResponse AND
- The last in Test Procedure Device response on GetAccessProfileInfoList request fulfills the following requirements:
  - [S7] It does not contain tcr:NextStartReference element.

# FAIL -

· The Client failed PASS criteria.

Validated Feature List: get\_access\_profile\_list.get\_access\_profile\_info\_list

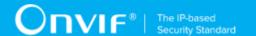

# 13 Access Profile Configuration Notifications Test Cases

# 13.1 Feature Level Normative Reference:

Validated Feature: AccessProfileNotifications

Profile A Requirement: Mandatory

# 13.2 Expected Scenarios Under Test:

- Client subscribes to device messages using CreatePullPointSubscription operation OR Subscribe operation to get access profiles configuration notifications.
- 2. Client uses Pull Point event mechanism OR Basic Notification event mechanism (if Device supports Basic Notification event mechanism) to retrieve notification events from Device.
- 3. Client is considered as supporting Access Profile Configuration if the following conditions are met:
  - Client supports EventHandling\_Pullpoint feature OR EventHandling\_WS-BaseNotification feature AND
  - · Client supports get\_access\_profile\_list feature AND
  - Client is able to retrieve tns1:Configuration/AccessProfile/Changed notifications about access profile configuration change AND
  - Client is able to retrieve tns1:Configuration/AccessProfile/Removed notifications about access profile removing AND
- 4. Client is considered as NOT supporting Access Profile Configuration and State Notifications if ANY of the following is TRUE:
  - Client does not support EventHandling\_Pullpoint feature AND EventHandling\_WS-BaseNotification feature OR
  - Client does not support get\_access\_profile\_list feature OR
  - Client is not able to retrieve tns1:Configuration/AccessProfile/Changed notifications about access profile configuration change OR
  - Client is not able to retrieve tns1:Configuration/AccessProfile/Removed notifications about access profile removing.

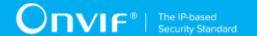

# 14 Get Access Profile Details Test Cases

# 14.1 Feature Level Normative Reference:

Validated Feature: GetAccessProfileDetails

Profile A Requirement: Conditional

# 14.2 Expected Scenarios Under Test:

1. Client connects to Device to retrieve Access Profiles details.

- 2. Client is considered as supporting Get Access Profiles Details if the following conditions are met:
  - Client is able to get Access Profiles details using GetAccessProfiles operation.
- 3. Client is considered as NOT supporting Get Access Profiles Details if ANY of the following is TRUE:
  - No valid responses for GetAccessProfiles request with at least one Access Profile listed in it.

# 14.3 GET ACCESS PROFILES

Test Label: Get Access Profiles Details - Get Access Profiles

Test Case ID: GETACCESSPROFILESDETAILS-1

**Profile A Normative Reference:** Conditional

Feature Under Test: Get Access Profiles

**Test Purpose**: To verify that Client is able to get access profiles detailes using the **GetAccessProfiles** operation.

# Pre-Requisite:

- The Network Trace Capture files contains at least one Conversation between Client and Device with **GetAccessProfiles** operation present.
- · Device supports Access Rules Service.

Test Procedure (expected to be reflected in network trace file):

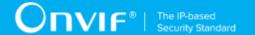

- Client invokes GetAccessProfiles request message to get access profiles detailes from Device.
- 2. Device responds with code HTTP 200 OK and **GetAccessProfilesResponse** message which contains at least one **AccessProfile** element.

#### **Test Result:**

## PASS -

- Client GetAccessProfiles request messages are valid according to XML Schemas listed in Namespaces AND
- Client GetAccessProfiles request in Test Procedure fulfills the following requirements:
  - [S1] soapenv:Body element has child element tar:GetAccessProfiles AND
- Device response on the **GetAccessProfiles** request fulfills the following requirements:
  - [S2] It has HTTP 200 response code AND
  - [S3] soapenv:Body element has child element tar:GetAccessProfilesResponse AND
  - [S4] tar:GetAccessProfilesResponse has at least one tar:AccessProfile element.

#### FAIL -

· The Client failed PASS criteria.

Validated Feature List: get\_access\_profile\_details.get\_access\_profiles

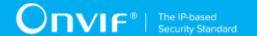

# 15 Configure Access Profiles Test Cases

# 15.1 Feature Level Normative Reference:

Validated Feature: ConfigureAccessProfiles

Profile A Requirement: Conditional

# 15.2 Expected Scenarios Under Test:

- Client connects to Device to retrieve access profiles details using GetAccessProfiles
  operation.
- 2. Client creates access profile on a Device using **CreateAccessProfile** operation.
- 3. Client modifys access profile on a Device using ModifyAccessProfile operation.
- 4. Client deletes access profile from a Device using **DeleteAccessProfile** operation.
- 5. Client is considered as supporting Configure Access Profiles if the following conditions are met:
  - Client is able to get access profiles details using GetAccessProfiles operation AND
  - Client is able to create access profile using CreateAccessProfile operation AND
  - Client is able to modify access profile using ModifyAccessProfile operation AND
  - Client is able to delete access profile using **DeleteAccessProfile** operation.
- 6. Client is considered as NOT supporting Configure Access Profiles if ANY of the following is TRUE:
  - No valid responses for GetAccessProfiles request with at least one Access Profile listed in it OR
  - · No valid responses for CreateAccessProfile request OR
  - · No valid responses for ModifyAccessProfile request OR
  - No valid responses for **DeleteAccessProfile** request.

# 15.3 CREATE ACCESS PROFILE

Test Label: Configure Access Profiles - Create Access Profile

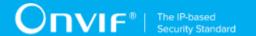

Test Case ID: CONFIGUREACCESSPROFILES-1

**Profile A Normative Reference:** Conditional

Feature Under Test: Create Access Profile

Test Purpose: To verify that Client is able to create access profile on Device using the

CreateAccessProfile operation.

# Pre-Requisite:

- The Network Trace Capture files contains at least one Conversation between Client and Device with **CreateAccessProfile** operation present.
- · Device supports Access Rules Service.

## Test Procedure (expected to be reflected in network trace file):

- 1. Client invokes CreateAccessProfile request message to create access profile on Device.
- 2. Device responds with code HTTP 200 OK and **CreateAccessProfileResponse** message.

#### **Test Result:**

#### PASS -

- Client CreateAccessProfile request messages are valid according to XML Schemas listed in Namespaces AND
- Client CreateAccessProfile request in Test Procedure fulfills the following requirements:
  - [S1] soapenv:Body element has child tar:CreateAccessProfile element AND
  - [S2] tar:AccessProfile/@token attribute is empty (has empty string value) AND
- Device response on the **CreateAccessProfile** request fulfills the following requirements:
  - [S3] It has HTTP 200 response code AND
  - [S4] soapenv:Body element has child element tar:CreateAccessProfileResponse.

# FAIL -

The Client failed PASS criteria.

Validated Feature List: configure\_access\_profiles.create\_access\_profile

# 15.4 MODIFY ACCESS PROFILE

Test Label: Configure Access Profiles - Modify Access Profile

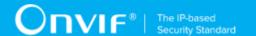

Test Case ID: CONFIGUREACCESSPROFILES-2

Profile A Normative Reference: Conditional

Feature Under Test: Modify Access Profile

Test Purpose: To verify that Client is able to modify access profile on Device using the

ModifyAccessProfile operation.

## Pre-Requisite:

- The Network Trace Capture files contains at least one Conversation between Client and Device with **ModifyAccessProfile** operation present.
- · Device supports Access Rules Service.

# Test Procedure (expected to be reflected in network trace file):

- 1. Client invokes **ModifyAccessProfile** request message to modify access profile on Device.
- 2. Device responds with code HTTP 200 OK and ModifyAccessProfileResponse message.

#### **Test Result:**

#### PASS -

- Client ModifyAccessProfile request messages are valid according to XML Schemas listed in Namespaces AND
- Client **ModifyAccessProfile** request in Test Procedure fulfills the following requirements:
  - [S1] soapenv:Body element has child tar:ModifyAccessProfile element AND
- Device response on the **ModifyAccessProfile** request fulfills the following requirements:
  - [S2] It has HTTP 200 response code AND
  - [S3] soapenv:Body element has child element tar:ModifyAccessProfileResponse.

## FAIL -

· The Client failed PASS criteria.

Validated Feature List: configure\_access\_profiles.modify\_access\_profile

# 15.5 DELETE ACCESS PROFILE

Test Label: Configure Access Profiles - Delete Access Profile

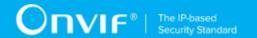

Test Case ID: CONFIGUREACCESSPROFILES-3

Profile A Normative Reference: Conditional

Feature Under Test: Delete Access Profile

Test Purpose: To verify that Client is able to delete access profile from Device using the

**DeleteAccessProfile** operation.

# **Pre-Requisite:**

• The Network Trace Capture files contains at least one Conversation between Client and Device with **DeleteAccessProfile** operation present.

· Device supports Access Rules Service.

## Test Procedure (expected to be reflected in network trace file):

- 1. Client invokes **DeleteAccessProfile** request message to delete access profile from the Device for specified access profile.
- 2. Device responds with code HTTP 200 OK and **DeleteAccessProfileResponse** message.

## **Test Result:**

#### PASS -

- Client DeleteAccessProfile request messages are valid according to XML Schemas listed in Namespaces AND
- Client **DeleteAccessProfile** request in Test Procedure fulfills the following requirements:
  - [S1] soapenv:Body element has child element tar:DeleteAccessProfile AND
- Device response on the **DeleteAccessProfile** request fulfills the following requirements:
  - [S2] It has HTTP 200 response code AND
  - [S3] soapenv:Body element has child element tar:DeleteAccessProfileResponse.

# FAIL -

· The Client failed PASS criteria.

Validated Feature List: configure access profiles.delete access profile

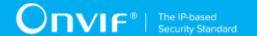

# 16 Get Credential State Test Cases

# 16.1 Feature Level Normative Reference:

Validated Feature: GetCredentialState

Profile A Requirement: Conditional

# 16.2 Expected Scenarios Under Test:

- 1. Client connects to Device to retrieve a Credential state using **GetCredentialState** operation.
- 2. Client is considered as supporting Get Credential State if the following conditions are met:
  - · Client is able to get Credential state using GetCredentialState operation AND
- 3. Client is considered as NOT supporting Get Credential State if ANY of the following is TRUE:
  - No valid responses for **GetCredentialState** request.

# 16.3 GET CREDENTIAL STATE

Test Label: Get Credential Sate

Test Case ID: GETCREDENTIALSTATE-1

Profile A Normative Reference: Conditional

Feature Under Test: Get Credential State

**Test Purpose**: To verify that credential state provided by Device is received by Client using the **GetCredentialState** operation.

# Pre-Requisite:

- The Network Trace Capture files contains at least one Conversation between Client and Device with **GetCredentialState** operation present.
- · Device supports Credential Service.

## Test Procedure (expected to be reflected in network trace file):

 Client invokes GetCredentialState request message to retrieve credential state for specified credential from the Device.

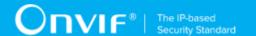

2. Device responds with code HTTP 200 OK and **GetCredentialStateResponse** message.

## **Test Result:**

# PASS -

- Client GetCredentialState request messages are valid according to XML Schemas listed in Namespaces AND
- Client **GetCredentialState** request in Test Procedure fulfills the following requirements:
  - [S1] soapenv:Body element has child element tcr:GetCredentialState AND
- Device response on the **GetCredentialState** request fulfills the following requirements:
  - [S2] It has HTTP 200 response code AND
  - [S3] soapenv:Body element has child element tcr:GetCredentialStateResponse.

## FAIL -

· The Client failed PASS criteria.

Validated Feature List: get\_credential\_state.get\_credential\_state

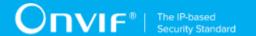

# 17 Change Credential State Test Cases

# 17.1 Feature Level Normative Reference:

Validated Feature: ChangeCredentialState

Profile A Requirement: Conditional

# 17.2 Expected Scenarios Under Test:

- 1. Client connects to Device to change Credentials state using **EnableCredential** operation and **DisableCredential** operation.
- 2. Client is considered as supporting Change Credential State if the following conditions are met:
  - Client is able to change Credential state using EnableCredential operation AND
  - · Client is able to change Credential state using DisableCredential operation AND
- 3. Client is considered as NOT supporting Change Credential State if ANY of the following is TRUE:
  - · No valid responses for EnableCredential request OR
  - No valid responses for **DisableCredential** request.

# 17.3 ENABLE CREDENTIAL

Test Label: Change Credential State - Enable Credential

Test Case ID: CHANGECREDENTIALSTATE-1

Profile A Normative Reference: Conditional

Feature Under Test: Enable Credential

**Test Purpose:** To verify that Client is able to change a credential state using the **EnableCredential** operation.

## Pre-Requisite:

• The Network Trace Capture files contains at least one Conversation between Client and Device with **EnableCredential** operation present.

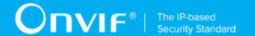

· Device supports Credential Service.

# Test Procedure (expected to be reflected in network trace file):

- Client invokes EnableCredential request message to enable specified credential on a Device.
- 2. Device responds with code HTTP 200 OK and **EnableCredentialResponse** message.

#### **Test Result:**

#### PASS -

- Client EnableCredential request messages are valid according to XML Schemas listed in Namespaces AND
- Client EnableCredential request in Test Procedure fulfills the following requirements:
  - [S1] soapenv:Body element has child element tcr:EnableCredential AND
- Device response on the **EnableCredential** request fulfills the following requirements:
  - [S2] It has HTTP 200 response code AND
  - [S3] soapenv:Body element has child element tcr:EnableCredentialResponse.

## FAIL -

· The Client failed PASS criteria.

Validated Feature List: change credential state.enable credential

# 17.4 DISABLE CREDENTIAL

Test Label: Change Credential State - Disable Credential

Test Case ID: CHANGECREDENTIALSTATE-2

Profile A Normative Reference: Conditional

Feature Under Test: Disable Credential

**Test Purpose:** To verify that Client is able to change a credential state using the **DisableCredential** operation.

## **Pre-Requisite:**

• The Network Trace Capture files contains at least one Conversation between Client and Device with **DisableCredential** operation present.

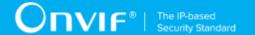

· Device supports Credential Service.

# Test Procedure (expected to be reflected in network trace file):

- Client invokes **DisableCredential** request message to enable specified credential on a Device.
- 2. Device responds with code HTTP 200 OK and **DisableCredentialResponse** message.

#### **Test Result:**

## PASS -

- Client DisableCredential request messages are valid according to XML Schemas listed in Namespaces AND
- Client **DisableCredential** request in Test Procedure fulfills the following requirements:
  - [S1] soapenv:Body element has child element tcr:DisableCredential AND
- Device response on the **DisableCredential** request fulfills the following requirements:
  - [S2] It has HTTP 200 response code AND
  - [S3] soapenv:Body element has child element tcr:DisableCredentialResponse.

## FAIL -

· The Client failed PASS criteria.

Validated Feature List: change\_credential\_state.disable\_credential

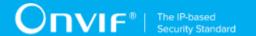

# 18 Get Schedule Details Test Cases

# 18.1 Feature Level Normative Reference:

Validated Feature: GetScheduleDetails

**Profile A Requirement:** Conditional

# 18.2 Expected Scenarios Under Test:

- 1. Client connects to Device to retrieve a Schedule details.
- 2. Client is considered as supporting Get Schedule Details if the following conditions are met:
  - Client is able to get schedule details using **GetSchedules** operation.
- 3. Client is considered as NOT supporting Get Schedule Details if ANY of the following is TRUE:
  - No valid responses for **GetSchedules** request with at least one schedule listed in it.

# 18.3 GET SCHEDULES

Test Label: Get Schedule Details - Get Schedules

Test Case ID: GETSCHEDULEDETAILS-1

**Profile A Normative Reference:** Conditional

Feature Under Test: Get Schedules

**Test Purpose:** To verify that Client is able to get schedules detailes using the **GetSchedules** operation.

## **Pre-Requisite:**

- The Network Trace Capture files contains at least one Conversation between Client and Device with **GetSchedules** operation present.
- · Device supports Schedule Service.

# Test Procedure (expected to be reflected in network trace file):

1. Client invokes **GetSchedules** request message to get schedules detailes from Device.

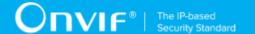

2. Device responds with code HTTP 200 OK and **GetSchedulesResponse** message which contains at least one **Schedule** element.

#### **Test Result:**

## PASS -

- Client GetSchedules request messages are valid according to XML Schemas listed in Namespaces AND
- Client **GetSchedules** request in Test Procedure fulfills the following requirements:
  - [S1] soapenv:Body element has child element tsc:GetSchedules AND
- Device response on the **GetSchedules** request fulfills the following requirements:
  - [S2] It has HTTP 200 response code AND
  - [S3] soapenv:Body element has child element tar:GetSchedulesResponse AND
  - [S4] tsc:GetSchedulesResponse has at least one tsc:Schedule element.

## FAIL -

· The Client failed PASS criteria.

Validated Feature List: get\_schedule\_details.get\_schedules

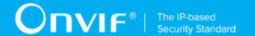

# 19 Configure Schedules Test Cases

# 19.1 Feature Level Normative Reference:

Validated Feature: ConfigureSchedules

Profile A Requirement: Conditional

# 19.2 Expected Scenarios Under Test:

- 1. Client creates schedule on a Device using CreateSchedule operation.
- 2. Client modifys schedule on a Device using ModifySchedule operation.
- 3. Client deletes schedule from a Device using **DeleteSchedule** operation.
- 4. Client is considered as supporting Configure Schedules if the following conditions are met:
  - · Client is able to create schedule using CreateSchedule operation AND
  - Client is able to modify schedule using ModifySchedule operation AND
  - Client is able to delete schedule using **DeleteSchedule** operation.
- 5. Client is considered as NOT supporting Configure Schedules if ANY of the following is TRUE:
  - No valid responses for CreateSchedule request OR
  - No valid responses for ModifySchedule request OR
  - · No valid responses for **DeleteSchedule** request.

# 19.3 CREATE SCHEDULE

Test Label: Configure Schedules - Create Schedule

Test Case ID: CONFIGURESCHEDULES-1

Profile A Normative Reference: Conditional

Feature Under Test: Create Schedule

**Test Purpose:** To verify that Client is able to create schedule on Device using the **CreateSchedule** 

operation.

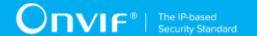

## **Pre-Requisite:**

- The Network Trace Capture files contains at least one Conversation between Client and Device with **CreateSchedule** operation present.
- · Device supports Schedule Service.

## Test Procedure (expected to be reflected in network trace file):

- 1. Client invokes CreateSchedule request message to create schedule on Device.
- 2. Device responds with code HTTP 200 OK and CreateScheduleResponse message.

## **Test Result:**

## PASS -

- Client CreateSchedule request messages are valid according to XML Schemas listed in Namespaces AND
- Client **CreateSchedule** request in Test Procedure fulfills the following requirements:
  - [S1] soapenv:Body element has child tsc:CreateSchedule element AND
  - [S2] tsc:Schedule/@token attribute is empty (has empty string value) AND
- Device response on the CreateSchedule request fulfills the following requirements:
  - [S3] It has HTTP 200 response code AND
  - [S4] soapenv:Body element has child element tsc:CreateScheduleResponse.

#### FAIL -

· The Client failed PASS criteria.

Validated Feature List: configure\_schedules.create\_schedule

# 19.4 MODIFY SCHEDULE

Test Label: Configure Schedules - Modify Schedule

Test Case ID: CONFIGURESCHEDULES-2

Profile A Normative Reference: Conditional

Feature Under Test: Modify Schedule

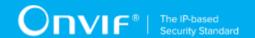

**Test Purpose:** To verify that Client is able to modify schedule on Device using the **ModifySchedule** operation.

# **Pre-Requisite:**

- The Network Trace Capture files contains at least one Conversation between Client and Device with **ModifySchedule** operation present.
- · Device supports Schedule Service.

# Test Procedure (expected to be reflected in network trace file):

- 1. Client invokes **ModifySchedule** request message to modify schedule on Device.
- 2. Device responds with code HTTP 200 OK and ModifyScheduleResponse message.

#### **Test Result:**

#### PASS -

- Client ModifySchedule request messages are valid according to XML Schemas listed in Namespaces AND
- Client **ModifySchedule** request in Test Procedure fulfills the following requirements:
  - [S1] soapenv:Body element has child tsc:ModifySchedule element AND
- Device response on the **ModifySchedule** request fulfills the following requirements:
  - [S2] It has HTTP 200 response code AND
  - [S3] soapenv:Body element has child element tsc:ModifyScheduleResponse.

## FAIL -

· The Client failed PASS criteria.

Validated Feature List: configure\_schedules.modify\_schedule

# 19.5 DELETE SCHEDULE

Test Label: Configure Schedules - Delete Schedule

Test Case ID: CONFIGURESCHEDULES-3

Profile A Normative Reference: Conditional

Feature Under Test: Delete Schedule

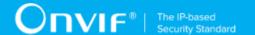

**Test Purpose:** To verify that Client is able to delete schedule from Device using the **DeleteSchedule** operation.

# **Pre-Requisite:**

- The Network Trace Capture files contains at least one Conversation between Client and Device with **DeleteSchedule** operation present.
- Device supports Schedule Service.

# Test Procedure (expected to be reflected in network trace file):

- Client invokes **DeleteSchedule** request message to delete schedule from the Device for specified schedule.
- 2. Device responds with code HTTP 200 OK and **DeleteScheduleResponse** message.

#### **Test Result:**

## PASS -

- Client **DeleteSchedule** request messages are valid according to XML Schemas listed in Namespaces AND
- Client **DeleteSchedule** request in Test Procedure fulfills the following requirements:
  - [S1] soapenv:Body element has child element tsc:DeleteSchedule AND
- Device response on the **DeleteSchedule** request fulfills the following requirements:
  - [S2] It has HTTP 200 response code AND
  - [S3] soapenv:Body element has child element tsc:DeleteScheduleResponse.

## FAIL -

• The Client failed PASS criteria.

Validated Feature List: configure\_schedules.delete\_schedule

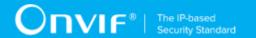

# 20 Get Schedule State Test Cases

# 20.1 Feature Level Normative Reference:

Validated Feature: GetScheduleState

Profile A Requirement: Conditional

# 20.2 Expected Scenarios Under Test:

- Client connects to Device to retrieve a Schedule state using GetscheduleState operation OR using pull point mechanism.
- 2. Client is considered as supporting Get Schedule State if the following conditions are met:
  - Client is able to get Schedule state using GetScheduleState operation OR Client supports tns1:Schedule/State/Active notification if Device supports StateReporting AND
  - Client supports EventHandling\_Pullpoint feature OR EventHandling\_WS-BaseNotification feature if Client supports tns1:Schedule/State/Active notification if Device supports StateReporting AND
- 3. Client is considered as NOT supporting Get Schedule State if ANY of the following is TRUE:
  - No valid responses for GetScheduleState request if detected if Device supports StateReporting OR
  - Client does not support tns1:Schedule/State/Active event AND Client unable to get Schedule state using GetScheduleState operation if Device supports StateReporting OR
  - Client does not support EventHandling\_Pullpoint feature OR EventHandling\_WS-BaseNotification feature when Client supports tns1:Schedule/State/Active notification if Device supports StateReporting.

# 20.3 GET SCHEDULE STATE

Test Label: Get Schedule Sate

Test Case ID: GETSCHEDULESTATE-1

Profile A Normative Reference: Conditional

Feature Under Test: Get Schedule State

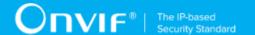

**Test Purpose:** To verify that credential state provided by Device is received by Client using the **GetScheduleState** operation.

# **Pre-Requisite:**

- The Network Trace Capture files contains at least one Conversation between Client and Device with **GetScheduleState** operation present.
- Device supports StateReporting.

# Test Procedure (expected to be reflected in network trace file):

- 1. Client invokes **GetScheduleState** request message to retrieve schedule state for specified schedule from the Device.
- 2. Device responds with code HTTP 200 OK and **GetScheduleStateResponse** message.

## **Test Result:**

## PASS -

- Client GetScheduleState request messages are valid according to XML Schemas listed in Namespaces AND
- Client **GetScheduleState** request in Test Procedure fulfills the following requirements:
  - [S1] soapenv:Body element has child element tsc:GetScheduleState AND
- Device response on the **GetScheduleState** request fulfills the following requirements:
  - [S2] It has HTTP 200 response code AND
  - [S3] soapenv:Body element has child element tsc:GetScheduleStateResponse.

## FAIL -

· The Client failed PASS criteria.

Validated Feature List: get\_schedule\_state.get\_schedule\_state

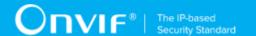

# 21 Reset Antipassback Violation Test Cases

# 21.1 Feature Level Normative Reference:

Validated Feature: ResetAntipassbackViolation

Profile A Requirement: Conditional

# 21.2 Expected Scenarios Under Test:

- Client connects to Device to reset antipassback violation for a specified credential using ResetAntipassbackViolation operation.
- 2. Client is considered as supporting Reset Antipassback Violation if the following conditions are met:
  - Client is able to reset the antipassback violation of a credential using ResetAntipassbackViolation operation if Device supports ResetAntipassbackViolation AND
- 3. Client is considered as NOT supporting Reset Antipassback Violation if ANY of the following is TRUE:
  - No valid responses for ResetAntipassbackViolation request if Device supports ResetAntipassbackViolation.

# 21.3 RESET ANTIPASSBACK VIOLATIONS

Test Label: Reset Antipassback Violation

Test Case ID: RESETANTIPASSBACKVIOLATION-1

Profile A Normative Reference: Conditional

Feature Under Test: Reset Antipassback Violation

Test Purpose: To verify that Client is able to reset antipassback violation using the

ResetAntipassbackViolation operation.

## Pre-Requisite:

• The Network Trace Capture files contains at least one Conversation between Client and Device with **ResetAntipassbackViolation** operation present.

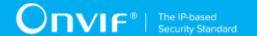

Device supports ResetAntipassbackViolation.

# Test Procedure (expected to be reflected in network trace file):

- 1. Client invokes **ResetAntipassbackViolation** request message to reset the antipassback violation of a credential on a Device.
- 2. Device responds with code HTTP 200 OK and **ResetAntipassbackViolationResponse** message.

#### **Test Result:**

#### PASS -

- Client ResetAntipassbackViolation request messages are valid according to XML Schemas listed in Namespaces AND
- Client **ResetAntipassbackViolation** request in Test Procedure fulfills the following requirements:
  - [S1] soapenv:Body element has child element tcr:ResetAntipassbackViolation AND
- Device response on the ResetAntipassbackViolation request fulfills the following requirements:
  - [S2] It has HTTP 200 response code AND
  - [S3] soapenv:Body element has child element tcr:ResetAntipassbackViolationResponse.

# FAIL -

· The Client failed PASS criteria.

Validated Feature List: reset antipassback violation.reset antipassback violation

www.onvif.org

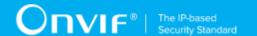

# 22 Antipassback Violation Notifications Test Cases

# 22.1 Feature Level Normative Reference:

Validated Feature: AntipassbackViolationNotifications

Profile A Requirement: Conditional

# 22.2 Expected Scenarios Under Test:

- Client subscribes to device messages using CreatePullPointSubscription operation OR Subscribe operation to get antipassback violations notifications.
- 2. Client uses Pull Point event mechanism OR Basic Notification event mechanism (if Device supports Basic Notification event mechanism) to retrieve notification events from Device.
- 3. Client is considered as supporting Antipassback Violation Notifications if the following conditions are met:
  - Client supports EventHandling\_Pullpoint feature OR EventHandling\_WS-BaseNotification feature AND
  - Client is able to retrieve tns1:Credential/State/ApbViolation notifications about antipassback violation if Device supports Credential service AND
- 4. Client is considered as NOT supporting Antipassback Violation Notifications if ANY of the following is TRUE:
  - Client does not support EventHandling\_Pullpoint feature AND EventHandling\_WS-BaseNotification feature OR
  - Client is not able to retrieve tns1:Credential/State/ApbViolation notifications about antipassback violation if Device supports Credential service.

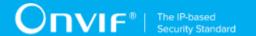

# 23 Get Special Day Group List Test Cases

# 23.1 Feature Level Normative Reference:

Validated Feature: GetSpecialDayGroupList

Profile A Requirement: Conditional

# 23.2 Expected Scenarios Under Test:

- 1. Client connects to Device to retrieve a complete list of Special Day Groups.
- 2. Client is considered as supporting Get Special Day Groups List if the following conditions are met:
  - Client is able to list available Special Day Groups using GetSpecialDayGroupInfoList operation OR GetSpecialDayGroupList operation.
- 3. Client is considered as NOT supporting Get Special Day Groups List if ANY of the following is TRUE:
  - No valid responses for GetSpecialDayGroupInfoList request OR GetSpecialDayGroupList request OR
  - GetSpecialDayGroupInfoList request contains tsc:StartReference element value that was not recieved in GetSpecialDayGroupInfoList response in tsc:NextStartReference element OR
  - GetSpecialDayGroupList request contains tsc:StartReference element value that was not recieved in GetSpecialDayGroupList response in tsc:NextStartReference element OR
  - · Complete Special Day Groups list was not received.

# 23.3 LISTING OF SPECIAL DAY GROUPS

Test Label: Get Special Day Groups List - Listing of Special Day Groups

Test Case ID: GETSPECIALDAYGROUPLIST-1

**Profile A Normative Reference:** Optional

Feature Under Test: Get Special Day Groups List

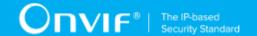

**Test Purpose:** To verify that list of all special day groups items provided by Device is received by Client using the **GetSpecialDayGroupList** operation.

# Pre-Requisite:

- The Network Trace Capture files contains at least one Conversation between Client and Device with **GetSpecialDayGroupList** operation present.
- · Device supports SpecialDays.

# Test Procedure (expected to be reflected in network trace file):

- Client invokes GetSpecialDayGroupList request message with skipped tsc:StartReference element to retrieve first part of the list of all special day groups configured on the Device.
- 2. Device responds with code HTTP 200 OK and **GetSpecialDayGroupListResponse** message.
- 3. If GetSpecialDayGroupListResponse message contains tsc:NextStartReference element Client invokes GetSpecialDayGroupList request message with tsc:StartReference element equal to value of tsc:NextStartReference element to retrieve next part of the list of all special day groups configured on the Device.
- 4. Client repeats the previous step while **GetSpecialDayGroupListResponse** message contains **tsc:NextStartReference** element.

## **Test Result:**

#### PASS -

- Client GetSpecialDayGroupList request messages are valid according to XML Schemas listed in Namespaces AND
- First Client **GetSpecialDayGroupList** request in Test Procedure fulfills the following requirements:
  - [S1] soapenv:Body element has child element tsc:GetSpecialDayGroupList AND
  - [S2] It does not contain tsc:StartReference element AND
- If response on previous GetSpecialDayGroupList request contains tsc:NextStartReference element each next Client GetSpecialDayGroupList requests in Test Procedure fulfills the following requirements (else skip the checks):
  - [S3] soapenv:Body element has child element tsc:GetSpecialDayGroupList AND

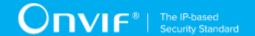

- [S4] It contains tsc:StartReference element equal to tsc:NextStartReference element from response on previous GetSpecialDayGroupList request AND
- Device responses on the each **GetSpecialDayGroupList** request in Test Procedure fulfills the following requirements:
  - [S5] It has HTTP 200 response code AND
  - [S6] soapenv:Body element has child element tsc:GetSpecialDayGroupListResponse AND
- The last in Test Procedure Device response on GetSpecialDayGroupList request fulfills the following requirements:
  - [S7] It does not contain **tsc:NextStartReference** element.

## FAIL -

· The Client failed PASS criteria.

Validated Feature List: get\_special\_day\_group\_list.get\_special\_day\_group\_list

# 23.4 LISTING OF SPECIAL DAY GROUP INFO

Test Label: Get Special Day Groups List - Listing of Special Day Group Info

Test Case ID: GETSPECIALDAYGROUPLIST-2

Profile A Normative Reference: Conditional

Feature Under Test: Get Special Day Group Info List

**Test Purpose:** To verify that list of all special day groups items provided by Device is received by Client using the **GetSpecialDayGroupInfoList** operation.

#### **Pre-Requisite:**

- The Network Trace Capture files contains at least one Conversation between Client and Device with **GetSpecialDayGroupInfoList** operation present.
- · Device supports SpecialDays.

## Test Procedure (expected to be reflected in network trace file):

 Client invokes GetSpecialDayGroupInfoList request message with skipped tsc:StartReference element to retrieve first part of the list of all special day groups configured on the Device.

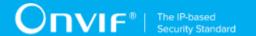

- 2. Device responds with code HTTP 200 OK and **GetSpecialDayGroupInfoListResponse** message.
- 3. If GetSpecialDayGroupInfoListResponse message contains tsc:NextStartReference element Client invokes GetSpecialDayGroupInfoList request message with tsc:StartReference element equal to value of tsc:NextStartReference element to retrieve next part of the list of all special day groups configured on the Device.
- 4. Client repeats the previous step while **GetSpecialDayGroupInfoListResponse** message contains **tsc:NextStartReference** element.

#### **Test Result:**

# PASS -

- Client GetSpecialDayGroupInfoList request messages are valid according to XML Schemas listed in Namespaces AND
- First Client GetSpecialDayGroupInfoList request in Test Procedure fulfills the following requirements:
  - [S1] soapenv:Body element has child element tcr:GetSpecialDayGroupInfoList AND
  - [S2] It does not contain tsc:StartReference element AND
- If response on previous GetSpecialDayGroupInfoList request contains tsc:NextStartReference element each next Client GetSpecialDayGroupInfoList requests in Test Procedure fulfills the following requirements (else skip the checks):
  - [S3] soapenv:Body element has child element tsc:GetSpecialDayGroupInfoList AND
  - [S4] It contains tsc:StartReference element equal to tsc:NextStartReference AND element from response on previous GetSpecialDayGroupInfoList request AND
- Device responses on the each **GetSpecialDayGroupInfoList** request in Test Procedure fulfills the following requirements:
  - [S5] It has HTTP 200 response code AND
  - [S6] soapenv:Body element has child element tsc:GetSpecialDayGroupInfoListResponse AND
- The last in Test Procedure Device response on GetSpecialDayGroupInfoList request fulfills the following requirements:
  - [S7] It does not contain tsc:NextStartReference element.

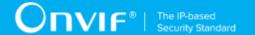

# FAIL -

• The Client failed PASS criteria.

Validated Feature List: get\_special\_day\_group\_list.get\_special\_day\_group\_info\_list

www.onvif.org 75

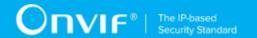

# 24 Get Special Day Group Details Test Cases

# 24.1 Feature Level Normative Reference:

Validated Feature: GetSpecialDayGroupDetails

**Profile A Requirement:** Conditional

# 24.2 Expected Scenarios Under Test:

1. Client connects to Device to retrieve Special Day Groups details.

- 2. Client is considered as supporting Get Special Day Group Details if the following conditions are met:
  - Client is able to get special day groups details using **GetSpecialDayGroups** operation if Device supports SpecialDays.
- 3. Client is considered as NOT supporting Get Special Day Group Details if ANY of the following is TRUE:
  - No valid responses for GetSpecialDayGroups request with at least one spesial day group listed in it if Device supports SpecialDays.

# 24.3 GET SPECIAL DAY GROUPS

Test Label: Get Special Day Group Details - Get Special Day Groups

Test Case ID: GETSPECIALDAYGROUPDETAILS-1

Profile A Normative Reference: Conditional

Feature Under Test: Get Special Day Groups

**Test Purpose:** To verify that Client is able to get special day groups detailes using the **GetSpecialDayGroups** operation.

## **Pre-Requisite:**

- The Network Trace Capture files contains at least one Conversation between Client and Device with **GetSpecialDayGroups** operation present.
- · Device supports SpecialDays.

Test Procedure (expected to be reflected in network trace file):

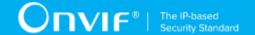

- 1. Client invokes **GetSpecialDayGroups** request message to get special day groups detailes from Device.
- 2. Device responds with code HTTP 200 OK and **GetSpecialDayGroups** message which contains at least one **Special Day Group** element.

#### **Test Result:**

## PASS -

- Client GetSpecialDayGroups request messages are valid according to XML Schemas listed in Namespaces AND
- Client **GetSpecialDayGroups** request in Test Procedure fulfills the following requirements:
  - [S1] soapenv:Body element has child element tsc:GetSpecialDayGroups AND
- Device response on the **GetSpecialDayGroups** request fulfills the following requirements:
  - [S2] It has HTTP 200 response code AND
  - [S3] soapenv:Body element has child element tar:GetSpecialDayGroupsResponse AND
  - [S4] tsc:GetSpecialDayGroupsResponse has at least one tsc:SpecialDayGroup element.

## FAIL -

· The Client failed PASS criteria.

Validated Feature List: get\_special\_day\_group\_details.get\_special\_day\_groups

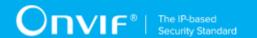

# 25 Configure Special Day Groups Test Cases

# 25.1 Feature Level Normative Reference:

Validated Feature: ConfigureSpecialDayGroups

Profile A Requirement: Conditional

# 25.2 Expected Scenarios Under Test:

- 1. Client creates special day group on a Device using CreateSpecialDayGroup operation.
- 2. Client modifys special day group on a Device using ModifySpecialDayGroup operation.
- 3. Client deletes special day group from a Device using **DeleteSpecialDayGroup** operation.
- 4. Client is considered as supporting Configure Special Day Groups if the following conditions are met:
  - Client is able to create special day group using CreateSpecialDayGroup operation if Device supports SpecialDays AND
  - Client is able to modify special day group using ModifySpecialDayGroup operation if Device supports SpecialDays AND
  - Client is able to delete special day group using DeleteSpecialDayGroup operation if Device supports SpecialDays.
- 5. Client is considered as NOT supporting Configure Special Day Groups if ANY of the following is TRUE:
  - No valid responses for CreateSpecialDayGroup request if Device supports SpecialDays
     OR
  - No valid responses for ModifySpecialDayGroup request if Device supports SpecialDays OR
  - No valid responses for DeleteSpecialDayGroup request if Device supports SpecialDays.

# 25.3 CREATE SPECIAL DAY GROUP

Test Label: Configure Special Day Groups - Create Special Day Group

Test Case ID: CONFIGURESPECIALDAYGROUPS-1

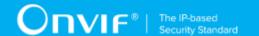

Profile A Normative Reference: Conditional

Feature Under Test: Create Special Day Group

**Test Purpose:** To verify that Client is able to create a special day group on Device using the **CreateSpecialDayGroup** operation.

## Pre-Requisite:

- The Network Trace Capture files contains at least one Conversation between Client and Device with **CreateSpecialDayGroup** operation present.
- · Device supports SpecialDays.

# Test Procedure (expected to be reflected in network trace file):

- Client invokes CreateSpecialDayGroup request message to create special day group on Device.
- 2. Device responds with code HTTP 200 OK and **CreateSpecialDayGroupResponse** message.

# **Test Result:**

## PASS -

- Client CreateSpecialDayGroup request messages are valid according to XML Schemas listed in Namespaces AND
- Client CreateSpecialDayGroup request in Test Procedure fulfills the following requirements:
  - [S1] soapenv:Body element has child tsc:CreateSpecialDayGroup element AND
  - [S2] tsc:SpecialDayGroup/@token attribute is empty (has empty string value) AND
- Device response on the **CreateSpecialDayGroup** request fulfills the following requirements:
  - [S3] It has HTTP 200 response code AND
  - [S4] soapenv:Body element has child element tsc:CreateSpecialDayGroupResponse.

## FAIL -

· The Client failed PASS criteria.

Validated Feature List: configure\_special\_day\_group.create\_special\_day\_group

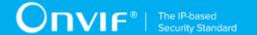

# 25.4 MODIFY SPECIAL DAY GROUP

Test Label: Configure Special Day Groups - Modify Special Day Group

Test Case ID: CONFIGURESPECIALDAYGROUPS-2

Profile A Normative Reference: Conditional

Feature Under Test: Modify Special Day Group

Test Purpose: To verify that Client is able to modify special day group on Device using the

ModifySpecialDayGroup operation.

## **Pre-Requisite:**

- The Network Trace Capture files contains at least one Conversation between Client and Device with **ModifySpecialDayGroup** operation present.
- · Device supports SpecialDays.

# Test Procedure (expected to be reflected in network trace file):

- 1. Client invokes **ModifySpecialDayGroup** request message to modify special day group on Device.
- 2. Device responds with code HTTP 200 OK and **ModifySpecialDayGroupResponse** message.

## **Test Result:**

## PASS -

- Client ModifySpecialDayGroup request messages are valid according to XML Schemas listed in Namespaces AND
- Client ModifySpecialDayGroup request in Test Procedure fulfills the following requirements:
  - [S1] soapenv:Body element has child tsc:ModifySpecialDayGroup element AND
- Device response on the **ModifySpecialDayGroup** request fulfills the following requirements:
  - [S2] It has HTTP 200 response code AND
  - [S3] soapenv:Body element has child element tsc:ModifySpecialDayGroupResponse.

#### FAIL -

· The Client failed PASS criteria.

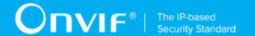

Validated Feature List: configure\_special\_day\_group.modify\_special\_day\_group

# 25.5 DELETE SPECIAL DAY GROUP

Test Label: Configure Special Day Groups - Delete Special Day Group

Test Case ID: CONFIGURESPECIALDAYGROUPS-3

Profile A Normative Reference: Conditional

Feature Under Test: Delete Special Day Group

Test Purpose: To verify that Client is able to delete a special day group from Device using the

DeleteSpecialDayGroup operation.

# Pre-Requisite:

- The Network Trace Capture files contains at least one Conversation between Client and Device with **DeleteSpecialDayGroup** operation present.
- · Device supports SpecialDays.

## Test Procedure (expected to be reflected in network trace file):

- 1. Client invokes **DeleteSpecialDayGroup** request message to delete special day group from the Device for specified special day group.
- 2. Device responds with code HTTP 200 OK and **DeleteSpecialDayGroupResponse** message.

#### **Test Result:**

## PASS -

- Client **DeleteSpecialDayGroup** request messages are valid according to XML Schemas listed in Namespaces AND
- Client **DeleteSpecialDayGroup** request in Test Procedure fulfills the following requirements:
  - [S1] soapenv:Body element has child element tsc:DeleteSpecialDayGroup AND
- Device response on the **DeleteSpecialDayGroup** request fulfills the following requirements:
  - [S2] It has HTTP 200 response code AND
  - [S3] soapenv:Body element has child element tsc:DeleteSpecialDayGroupResponse.

#### FAIL -

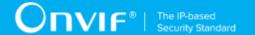

• The Client failed PASS criteria.

Validated Feature List: configure\_special\_day\_group.delete\_special\_day\_group

82

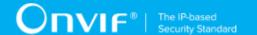

# **26 Special Days Notifications Test Cases**

# 26.1 Feature Level Normative Reference:

Validated Feature: SpecialDaysNotifications

Profile A Requirement: Conditional

# 26.2 Expected Scenarios Under Test:

- Client subscribes to device messages using CreatePullPointSubscription operation OR Subscribe operation to get special days notifications.
- 2. Client uses Pull Point event mechanism OR Basic Notification event mechanism (if Device supports Basic Notification event mechanism) to retrieve notification events from Device.
- 3. Client is considered as supporting Special Days Notifications if the following conditions are met:
  - Client supports EventHandling\_Pullpoint feature OR EventHandling\_WS-BaseNotification feature AND
  - Client is able to retrieve tns1:Configuration/SpecialDays/Changed notifications about special days configuration change if Device supports SpecialDays AND
  - Client is able to retrieve tns1:Configuration/SpecialDays/Removed notifications about special days removing if Device supports SpecialDays AND
- 4. Client is considered as NOT supporting Special Days Notifications if ANY of the following is TRUE:
  - Client does not support EventHandling\_Pullpoint feature AND EventHandling\_WS-BaseNotification feature OR
  - Client is not able to retrieve tns1:Configuration/SpecialDays/Changed notifications about special days configuration change if Device supports SpecialDays OR
  - Client is not able to retrieve tns1:Configuration/SpecialDays/Removed notifications about special days removing if Device supports SpecialDays.